**California Air Pollution Control Officers Association California Air Resources Board**

# **Non-Vehicular Diesel Engine Risk Assessment Guidance**

**July 2024**

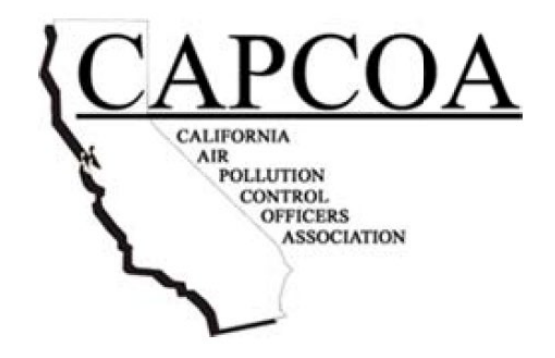

# **Table of Contents**

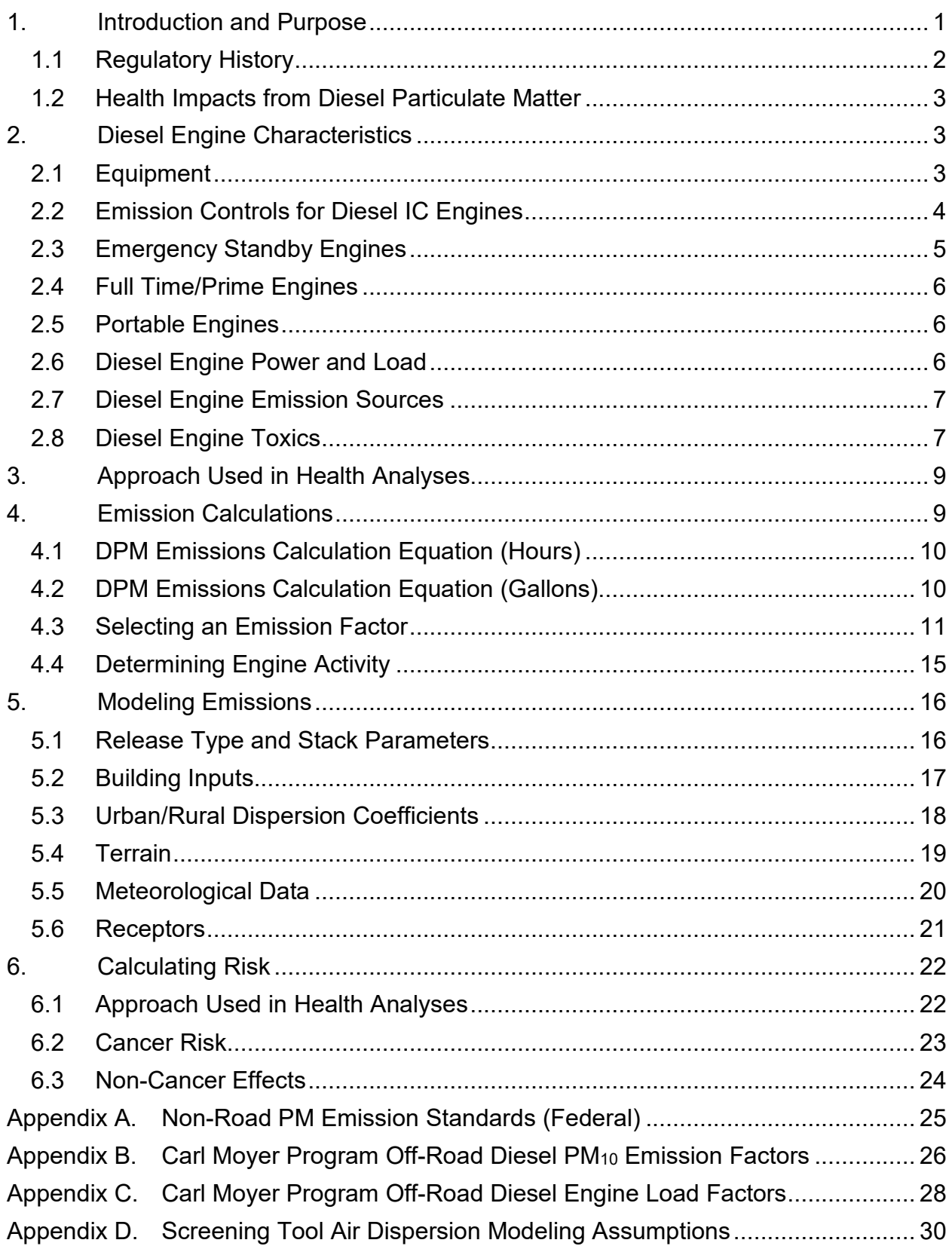

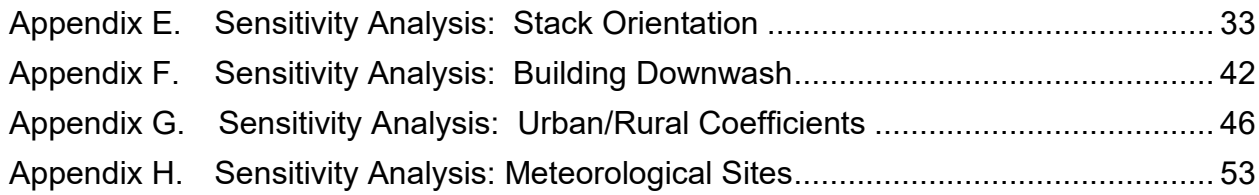

# <span id="page-3-0"></span>**1. Introduction and Purpose**

The Diesel Engine Risk Assessment Guidelines were developed by a subcommittee of the California Air Pollution Control Officers Association's (CAPCOA) Toxics Committee. The subcommittee, also known as the Toxics and Risk Managers Committee (TARMAC), included representatives from air pollution control and air quality management districts (Districts) and staff of the California Air Resources Board (CARB). The purpose of these guidelines is to provide the districts with recommended procedures for preparing emission inventories and health risk assessments for nonvehicular, diesel-fueled engines to meet the requirements of the Air Toxics "Hot Spots" Information and Assessment Act of 1987. This guidance does not address mobile equipment or military tactical support equipment. Additionally, this package presents a standalone diesel engine risk screening tool (screening tool) and describes the conservative assumptions and suggested procedures to be considered for its use. This document does not include a discussion of prioritizing diesel engines; please refer to CAPCOA's document on prioritization for more information on this risk screening technique<sup>1</sup>.

In order to assist Districts in performing risk assessments, this document addresses the primary considerations that need to be taken into account. These include, but are not limited, to the following:

- Identifying different types of non-vehicular diesel-fueled engines
- Estimating toxic emissions from non-vehicular diesel-fueled engines
- Performing air dispersion modeling of the emissions using the United States Environmental Protection Agency's (EPA) AERMOD model
- Estimating health impacts from non-vehicular diesel-fueled engine emissions

In addition, this document provides guidance on the use of the screening tool. The screening tool is part of CARB's Hotspots Analysis and Reporting Program (HARP2) software suite. With minimal user input, the tool performs air dispersion modeling and calculates ground level concentrations of diesel particulate matter based on estimated engine emissions. Health risks are then evaluated at user prescribed receptor distances. The tool is available for download at: [https://ww2.arb.ca.gov/our](https://ww2.arb.ca.gov/our-work/programs/hot-spots-analysis-reporting-program)[work/programs/hot-spots-analysis-reporting-program.](https://ww2.arb.ca.gov/our-work/programs/hot-spots-analysis-reporting-program) This document describes the screening tool inputs, assumptions and limitations. With this information, Districts using the tool will be able to determine appropriate parameters to use during the screening. Alternatively, it may be determined that a screening method is not appropriate in a specific circumstance, and a refined health risk assessment is required.

It is important to note that this guidance is a *non-regulatory* document that is a tool for districts to use in assessing risk from diesel-fueled engines. Nothing in this guidance

<span id="page-3-1"></span><sup>1</sup> CAPCOA Air Toxic "Hot Spots" Program Facility Prioritization Guidelines. Prepared by the California Air Pollution Control Officers Association (CAPCOA) and the Air Toxics and Risk Managers Committee (TARMAC), August 2016. Available online at:

[https://ww2.arb.ca.gov/sites/default/files/classic/ab2588/CAPCOA%20Prioritization%20Guidelines%20-](https://ww2.arb.ca.gov/sites/default/files/classic/ab2588/CAPCOA%20Prioritization%20Guidelines%20-%20August%202016%20FINAL.pdf) [%20August%202016%20FINAL.pdf](https://ww2.arb.ca.gov/sites/default/files/classic/ab2588/CAPCOA%20Prioritization%20Guidelines%20-%20August%202016%20FINAL.pdf)

precludes districts from adopting different or more stringent requirements or from varying from the guidance to consider site-specific situations.

### <span id="page-4-0"></span>**1.1 Regulatory History**

The Air Toxics "Hot Spots" Information and Assessment Act (Assembly Bill (AB) 2588) was enacted in September 1987 (Health and Safety Code 44300-44394). AB 2588 requires inventories of certain substances that facilities routinely release into the air. Emissions of interest are those that result from the routine operation of a facility or that are predictable. The goal of AB 2588 is to collect emissions data, to identify facilities having localized impacts, to ascertain health risks, and to notify nearby residents of significant risks. The Emission Inventory and Criteria Guideline Regulation<sup>2</sup>, established in 1988 within the Air Toxics Hot Spots Program under AB 2588, provides criteria and guidance for the reporting of toxic air pollutants by facilities and air districts.

AB 2588 requires CARB to compile and maintain a list of substances posing cancer, chronic, or acute human health impacts when present in the air. In 1998, CARB identified diesel exhaust particulate matter (DPM) as a toxic air contaminant. As part of that process, the California Office of Environmental Health Hazard Assessment (OEHHA) adopted a cancer potency factor for human exposure to DPM. Application of the DPM cancer potency factor to emissions from facilities with diesel engines indicated that many of these facilities had the potential to pose a significant risk to the public.

Due to the large number of facilities with diesel engines and the toxicity of DPM, special reporting procedures apply to facilities with diesel engines. In 2007, CARB amended the Emission Inventory Criteria and Guidelines regulation to be in alignment with the Stationary Diesel Engine Air Toxic Control Measure (ATCM; Section 93115, Title 17, California Code of Regulations) and eliminate duplicative reporting requirements. In addition, the OEHHA Health Risk Assessment Guidelines and new health values were incorporated by reference.

In 2020, CARB adopted amendments to the AB2588 Air Toxics "Hot Spots" Emission Inventory Criteria and Guidelines in order to meet the community protection and public right to know objectives of AB617 and AB197. With these new amendments, most diesel engines greater than 50 horsepower are required to report to the program unless directly noted as exempt. The full requirements can be found in Section XI.(2)(a) of the EICG, and a complete list of the applicability criteria, including exemption, can be found in Appendix E sector No. 8. In addition, similar reporting requirements are required for the same engines

<span id="page-4-1"></span><sup>2</sup> CARB 2020. Air Toxics "Hot Spots" Emission Inventory Criteria and Guidelines. Available online at: <https://ww2.arb.ca.gov/our-work/programs/ab-2588-air-toxics-hot-spots/hot-spots-inventory-guidelines>

for CARB's Regulation for the Reporting of Criteria Air Pollutants and Toxics Air Contaminants[3.](#page-5-3)

### <span id="page-5-0"></span>**1.2 Health Impacts from Diesel Particulate Matter**

DPM has been identified as a toxic air contaminant by ARB based on its potential exposures and health concerns. OEHHA evaluated over 30 human epidemiological studies on the carcinogenic effects of diesel exhaust. These studies found that long-term occupational exposures to diesel exhaust were associated with a 40 percent increase, on average, in the relative risk of lung cancer. These epidemiological studies strongly suggest a causal relationship between occupational diesel exhaust exposure and lung cancer.

A number of adverse long-term noncancer effects have been associated with exposure to diesel exhaust. Occupational studies have shown that there may be a greater incidence of cough, phlegm and chronic bronchitis among those exposed to diesel exhaust than among those not exposed. Reductions in pulmonary function have also been reported following occupational exposures in chronic studies.

A number of adverse short-term health effects have been associated with exposures to diesel exhaust. Occupational exposures to DPM have been associated with significant cross-shift decreases in lung function. Increased cough, labored breathing, chest tightness, and wheezing have been associated with exposure to diesel exhaust in bus garage workers. A significant increase in airway resistance and increases in eye and nasal irritation were observed in human volunteers following one-hour chamber exposure to diesel exhaust. [4](#page-5-4)

# <span id="page-5-1"></span>**2. Diesel Engine Characteristics**

### <span id="page-5-2"></span>**2.1 Equipment**

A diesel-fueled internal combustion (IC) engine, or compression-ignition (CI) engine, is a type of IC engine in which the fuel injected into the combustion chamber is ignited by the heat resulting from the compression of gases inside the cylinder. Diesel IC engines are generally durable and efficient, and are often used for constant load applications such as construction equipment, vehicles, and powering equipment at manufacturing plants. Emergency standby diesel IC engines are typically used for back-up electric power generation or for pumping water during a fire or flood. Emergency standby IC engines make up the majority of the total number of non-vehicular diesel engines in California.

<span id="page-5-3"></span><sup>3</sup> CARB 2020. Regulation for the Reporting of Criteria Air Pollutants and Toxic Air Contaminants. Available online at: [https://ww2.arb.ca.gov/sites/default/files/2022-02/Unofficial%20CTR\\_Jan2022\\_0.pdf](https://ww2.arb.ca.gov/sites/default/files/2022-02/Unofficial%20CTR_Jan2022_0.pdf)

<span id="page-5-4"></span><sup>4</sup> OEHHA. 1998. Findings of the Scientific Review Panel on the Report on Diesel Exhaust as adopted at the Panel's April 22, 1998, meeting

The high temperatures and pressures present in diesel IC engines oxidize naturally-occurring nitrogen in the air, forming nitrogen oxides  $(NO<sub>X</sub>)$ . Particulate matter (PM) emitted from diesel IC engines includes partly burned fuel and lube oil, diesel soot, ash, and metallic abrasion particles. The majority of diesel PM is small enough to be inhaled into the lungs; over 90% of diesel PM is less than 1 µm in diameter[5](#page-6-1).

Diesel IC engines are also susceptible to deterioration, which is a natural ongoing process where engines emit more over time. Because of this, emissions per hour will increase for every hour that the engine operates. The increase in emissions is commonly referred to as the engine deterioration rate. Deterioration rates may vary greatly depending on a complex interplay of engine manufacturing, fuel properties, operation conditions, and maintenance practices.

#### <span id="page-6-0"></span>**2.2 Emission Controls for Diesel IC Engines[6](#page-6-2)**

Emission controls from diesel IC engines are typically verified by selecting engines that have been certified by the United States Environmental Protection Agency (EPA) and/or CARB to comply with certain emissions standards or Tier certification levels that have been codified in applicable Federal and State regulations. Compliance with most Tier 1, Tier 2, and Tier 3 emission standards is generally achieved through design of the engine to comply with these standards. Add-on emission controls that can be applied to diesel IC engines include Selective Catalytic Reduction (SCR) to reduce NO<sub>x</sub> emissions and Diesel Particulate Filters (DPFs) to reduce emissions of diesel PM. Currently, for most engines, compliance with the Tier 4 emission standards for  $NO<sub>X</sub>$  and PM requires the use of add-on emission controls, such as SCR and/or DPFs.

SCR systems reduce  $NOx$  emissions by injecting a reagent (either urea or ammonia), which reacts with  $NQ_x$  to convert it into  $N_2$  and  $H_2O$ . An operating temperature of approximately 260 °C to 540 °C is required for the catalyst to operate properly; if the temperature is too low, the reagent will not be injected. Therefore, there are no reductions in  $NO<sub>X</sub>$  emissions from the SCR system at lower operating temperatures. During routine maintenance and testing of emergency standby diesel IC engines, it is difficult to achieve the temperatures required for SCR systems because the engines are typically operated at low loads for short periods of time. For this reason, SCR systems are not commonly used with emergency standby engines.

<span id="page-6-1"></span><sup>5</sup> CARB 2021. Overview: Diesel Exhaust & Health. Available online at: <https://ww2.arb.ca.gov/resources/overview-diesel-exhaust-and-health>

<span id="page-6-2"></span><sup>6</sup> CARB 2010. Appendix B: Analysis of the Technical Feasibility and Costs of After-Treatment Controls on New Emergency Standby Engines. In: Staff Report: Initial Statement of Reasons for Proposed Rulemaking. Proposed Amendments to the Airborne Toxic Control Measure for Stationary Compression Ignition Engines (Stationary Diesel Engine ATCM) Available online at: <https://ww3.arb.ca.gov/regact/2010/atcm2010/atcmappb.pdf>

DPFs are used in many applications to reduce emissions of PM from diesel IC engines. A DPF typically consists of a porous substrate that allows engine exhaust gases to pass through but collects or "traps" the diesel PM. DPFs can reduce diesel PM emission by more than 85%. DPFs that use 4-way catalysts can reduce CO emissions by up to 90% and hydrocarbons by up to 95%. In most DPFs, some means must be used to periodically remove the diesel PM collected in the filter, which is referred to as regeneration. During regeneration, the collected PM, which is mostly carbon, is burned off. DPFs can be regenerated using active or passive systems.

Active DPFs require a source of energy in addition to the heat in the exhaust stream for regeneration. This external energy source can be electricity, fuel burners, microwaves, or the injection of additional fuel to increase the exhaust gas temperature. Some active DPFs automatically begin regeneration when a specified engine back pressure is reached, while others only indicate when to start the regeneration process. Some active DPFs collect and store diesel PM over the course of a full day or shift of operation and are regenerated at the end of the day when the engine is no longer being used. Because active DPFs are not as dependent on the engine exhaust temperatures and allow for greater control when regeneration occurs, they have a much broader range of application and a much lower probability of getting plugged than passive DPFs.

Passive DPFs have catalytic materials, typically a platinum group metal, applied to the substrate in order to lower the temperature at which collected diesel PM will oxidize to temperatures periodically reached in the diesel exhaust stream. No additional source of energy is required for regeneration in passive DPFs. The primary variables that lead to success or failure of passive DPFs are the average exhaust temperature at the inlet of the DPF and the rate at which PM is generated by the engine. These two variables are affected by many factors, including the type of engine used and how it is operated.

#### <span id="page-7-0"></span>**2.3 Emergency Standby Engines**

Emergency standby engines represent the majority of all non-vehicular diesel engines. The most common use of emergency standby engines is in conjunction with generator sets to provide back-up electrical power during emergencies or unscheduled power outages. The emergency standby category does not include generators that are operated to displace or supplement utility grid power for economic reasons. Engines used in this capacity are considered prime engines and are discussed in the next section. Emergency standby engines are also used with fire pumps as part of fire suppression systems. Engines used in fire pump applications are seldom larger than 200 horsepower. Operation of emergency standby engines for maintenance and testing is limited by the Diesel Airborne Toxic Control Measure (ATCM). Allowable maintenance and testing of emergency standby engines for electrical generation range from 20 hours per year for high emitting  $(20.40 \text{ g/bhp-hr})$  engines to 100 hours per year for low emitting  $(20.01 \text{ m})$ g/bhp-hr) engines and emergency engines that power fire water pumps.

### <span id="page-8-0"></span>**2.4 Full Time/Prime Engines**

Prime engines are used in a wide variety of applications, including: compressors, cranes, generators, pumps (includes agricultural irrigation pumps), and grinders/screening units. The size and operation of prime engines are highly variable, depending on the specific application. Annual operation can be as low as 100 hours a year for a prime engine driving a compressor to several thousand hours a year for an irrigation pump.

### <span id="page-8-1"></span>**2.5 Portable Engines**

A portable engine is any engine that is not a stationary engine, and does not propel a motor vehicle, and is designed and capable of being carried or moved from one location to another. Indicators of portability include, but are not limited to, wheels, skids, carrying handles, dolly, trailer, or platform. Portable diesel engines are subject to the Portable Diesel Engine ATCM<sup>7</sup>. Portable engines are used in a wide variety of applications. Examples of the use of portable engines include: agricultural irrigation pumps; compressors; cranes; dredging equipment; ground support equipment at airports; military tactical support equipment; oil well drilling, servicing and workover rigs; pile-driving hammers; power generators; rock crushing and screening equipment; welding equipment; wood chippers; and dredge engines on a boat or barge. The annual hours of operation vary from several hundred hours to several thousand hours.<sup>[8](#page-8-4)</sup>

#### <span id="page-8-2"></span>**2.6 Diesel Engine Power and Load**

Rated power is the maximum power level that an engine is designed to produce at its rated speed. This is generally expressed as brake horsepower (bhp). Brake horsepower is the usable power output of the engine, not including power required to fuel, lubricate, or heat the engine, circulate coolant to the engine, or to operate after treatment devices. Engines typically operate at a variety of loads but at a constant revolution per minute (RPM). It is rare for engines to operate at their maximum rated power for extended periods of time. To take into account the effect of operation at idle and partial load conditions, as well as transient operation, a load factor is developed to indicate the average proportion of rated power used. For example, at a 0.3 (or 30 percent) load factor, an engine rated at 100 bhp would be producing an average of 30 bhp over the course of normal operation. Load factor can vary widely for diesel engines, depending on their usage patterns.

The various loads and speeds at which diesel engines operate affect the combustion characteristics and resulting emissions from the engines. Diesel

<span id="page-8-3"></span><sup>7</sup> California Code of Regulations §93116. 2018. Airborne Toxic Control Measure for Diesel Particulate Matter from Portable Engines Rated at 50 Horsepower and Greater.

<span id="page-8-4"></span><sup>8</sup> CARB. 2000. Appendix II Stationary and Portable Diesel-Fueled Engines: Appendix to the Diesel Risk Reduction Plan or CARB's Risk Reduction Plan to Reduce Particulate Matter Emissions from Diesel-Fueled Engines and Vehicles

engines are designed to operate most efficiently near their rated power output. At very low operating loads, the emissions of diesel engines per unit of power output tend to increase. One of the primary reasons for this increase in emissions at low operating loads is because at low operating loads diesel engines do not reach the required operating temperature for efficient combustion. Because of the cooler temperature in the combustion chamber, the diesel fuel cannot be completely combusted. This results in increased emissions of diesel particulate matter, increased emissions of carbon monoxide (CO) per unit of power, and incompletely combusted hydrocarbons. A well-known problem that can result from running a diesel engine for an extended period at light loads is "wet stacking", in which vaporized fuel and soot condense forming deposits in the exhaust stack. These deposits can reduce engine performance and damage engine components. Although the emissions factors for diesel engines per unit of power are generally greater during low load operation, the absolute emission rate (mass emitted per unit of time) are greatest during operation at full load.

### <span id="page-9-0"></span>**2.7 Diesel Engine Emission Sources**

Most of the pollutants from diesel engines are emitted through an exhaust stack. Some organic gasses (TOG) may escape from the crankcase as a result of blowby (gases that are vented from the oil pan after they have escaped from the cylinder past the piston rings), and from the fuel tank and fuel system through evaporation. Crankcase blow-by is generally minor because organic gasses are not present during compression of the charge. Evaporative losses are insignificant in diesel engines due to the low volatility of diesel fuels<sup>9</sup>. For the purpose of this diesel engine risk assessment guidance and screening tool, it is assumed that all emissions are the result of diesel fuel combustion, with the exhaust being emitted through a stack.

### <span id="page-9-1"></span>**2.8 Diesel Engine Toxics**

Diesel exhaust is a complex mixture of gases and DPM. The gaseous fraction is composed of typical combustion gases such as nitrogen, oxygen, carbon dioxide, and water vapor. However, as a result of combustion, the gaseous fraction also contains air pollutants such as carbon monoxide, sulfur oxides, nitrogen oxides, volatile organics, alkenes, aromatic hydrocarbons, and aldehydes, such as formaldehyde and 1,3-butadiene and low-molecular weight polycyclic aromatic hydrocarbons (PAH) and PAH-derivatives.

The fine particles are mainly aggregates of carbon particles coated with inorganic and organic substances. The inorganic fraction primarily consists of small solid carbon (or elemental carbon) particles ranging from 0.01 to 0.08 microns in diameter. The organic fraction consists of soluble organic compounds such as aldehydes, alkanes and alkenes, and high-molecular weight PAH and PAHderivatives, such as nitro-PAHs. Many of these PAHs and PAH-derivatives,

<span id="page-9-2"></span><sup>9</sup> EPA. 1996. AP-42 Section 3.4: Large Stationary Diesel and All Stationary Dual-Fuel Engines. October 1996.

especially nitro-PAHs, have been found to be potent mutagens and carcinogens. Nitro-PAH compounds can also be formed during transport through the atmosphere by reactions of adsorbed PAH with nitric acid and by gas-phase radical-initiated reactions in the presence of oxides of nitrogen.

#### **Diesel Particulate Matter (DPM)**

In August 1998, CARB<sup>[10](#page-10-0)</sup> identified diesel exhaust as a toxic air contaminant (TAC). Cancer and noncancer chronic health factors were developed based on whole (gas and particulate matter) diesel exhaust. The surrogate for whole diesel exhaust is DPM as PM10 (particulate matter, ten microns or less in size)<sup>[11](#page-10-1)</sup>. DPM was added as a listed substance in Appendix A of the Emission Inventory Criteria and Guidelines (EICGR) for the Air Toxics "Hot Spots" Program<sup>[12](#page-10-2)</sup> and given emittent ID 9901. DPM emissions are the basis for the screening risk calculations described in this document. Following are the health risk values adopted for DPM:

| <b>Property</b>                                 | <b>Value</b>                         |
|-------------------------------------------------|--------------------------------------|
| <b>Listed Substance</b>                         | Diesel Exhaust, Particulate          |
| Emittent ID                                     | 9901                                 |
| Occurrence                                      | <b>Component of Diesel Emissions</b> |
| Multipathway Pollutant                          | No                                   |
| <b>Cancer Potency Information</b>               |                                      |
| Inhalation Unit Risk ( $\mu$ g/m <sup>3</sup> ) | 0.00030                              |
| Inhalation Slope Factor (mg/kg-day)             | 11                                   |
| <b>Chronic Exposure Information</b>             |                                      |
| Chronic REL $(\mu g/m^3)$                       | 5                                    |
| <b>Chronic Eight Hour REL</b>                   | None                                 |
| <b>Target Organs</b>                            | <b>Respiratory System</b>            |
| <b>Acute Exposure Information</b>               | None                                 |

Table 2-1: Diesel Particulate Matter Health Values

#### **2.8.2 Speciated Diesel Exhaust**

OEHHA stated that when comparing DPM to speciated components of diesel exhaust (e.g., PAHs, metals), the cancer risk from inhalation exposure to DPM will outweigh the multipathway cancer risk from the speciated components<sup>[13](#page-10-3)</sup>. For this reason, there will be few situations

<span id="page-10-3"></span><sup>13</sup> OEHHA. 2015. Air Toxics Hot Spots Program Guidance Manual. Appendix D: Risk Assessment Procedures to Evaluate Particulate Emissions from Diesel Fueled Engines. February, 2015.

<span id="page-10-0"></span><sup>10</sup> OEHHA. 1998. Findings of the Scientific Review Panel on the Report on Diesel Exhaust as adopted at the Panel's April 22, 1998, Meeting.

<span id="page-10-1"></span><sup>11</sup> OEHHA. 2015. Air Toxics Hot Spots Program Guidance Manual, Appendix D: Risk Assessment Procedures to Evaluate Particulate Emissions from Diesel-Fueled Engines.

<span id="page-10-2"></span><sup>12</sup> CARB. 2007. Emission Inventory Criteria and Guidelines (EICGR) for the Air Toxics "Hot Spots" Program. Amended August 27, 2007.

where an analysis of multipathway risk is necessary. Two cases where Districts may elect to evaluate speciated diesel exhaust are the following:

- 1. The District wishes to conduct a multipathway analysis. Since there is not an oral cancer potency factor for DPM, the components of the diesel exhaust would need to be speciated to perform a multipathway analysis.
- 2. The District wishes to conduct a non-cancer acute or 8-hour chronic assessment. There may be certain unusual situations where an evaluation of the acute health effects may be warranted. One possible situation is when a nearby receptor is located above the emission release point (e.g. on a hillside or in a multistory apartment building)<sup>10</sup>. Since there is no acute Reference Exposure Level (REL) for DPM, the components of the diesel exhaust would need to be speciated to perform this analysis.

If a District determines that an assessment requires speciated diesel exhaust, they will need to perform a refined health risk assessment. One resource for speciated diesel exhaust is available on CARB's website at [https://ww3.arb.ca.gov/ei/speciate/speciate.htm.](about:blank)

# <span id="page-11-0"></span>**3. Approach Used in Health Analyses**

The general approach used to conduct a risk assessment of impacts from diesel engines is as follows:

- Calculate DPM,
- Estimate ground level concentrations using air dispersion modeling, and
- Estimate cancer and noncancer chronic health impacts from the modeled concentrations.

The sections that follow describe considerations that should be included for each of these steps. All of these steps can be completed by using the screening tool.

# <span id="page-11-1"></span>**4. Emission Calculations**

DPM emissions are calculated by multiplying the activity of the engine by the brake horsepower specific emission factor for the engine and the efficiency of any control devices (not accounted for in the emission factor) that may be present. Because DPM does not have any acute risk factor, only annual emissions need to be calculated. Traditionally, diesel engine emission factors are reported in grams per brake horsepower-hour (g/bhp-hr), and activity is reported as either the number of hours operated or the amount of fuel consumed. In some instances, diesel engine emission factors may be reported in grams per kilowatt hour (g/kw-hr). Emissions factors may be converted from g/kw-hr to g/bhp-hr as follows:

 $EF_{q/bhp-hr} = 0.7457 \times EF_{q/kw-hr}$ 

Where,

 $EF_{g/bhp-hr}$  = engine emission factor in grams per brake horsepower-hour

 $EF_{q/kw-hr}$  = engine emission factor in grams per kilowatt-hour

### <span id="page-12-0"></span>**4.1 DPM Emissions Calculation Equation (Hours)**

When an engine's annual operating hours are provided, emissions can be calculated as follows:

$$
E_{DPM} = EF_{DPM} \times BHP \times L \times A \times (1 - CE) \times 0.0022
$$

Where,

- *EDPM = DPM emissions, in pounds per year*
- *EFDPM = DPM emission factor at operating load, in g/bhp-hr. Note: to convert from g/kw-hr, divide by 1.34 bhp/kw*
- *BHP = engine brake horsepower*
- *L = load factor, unitless ratio (value between 0 and 1)*
- *A = engine activity, in hours operated per year*
- *CE = DPM control efficiency, as a ratio (value between 0 and 1); to be used if the effect of an add-on control was not included in the DPM emission factor, otherwise the value should = 0.*

*0.0022 = unit conversion factor, grams to pounds*

# <span id="page-12-1"></span>**4.2 DPM Emissions Calculation Equation (Gallons)**

When an engine's annual fuel consumption is provided and the engine's rate of fuel consumption (gallons per hour) can be determined from a manufacturer's technical data sheet or similar source, the annual hours of operation can be calculated. In this case, the emissions calculation method in Section 4.1 above can be used. If the hourly rate of fuel consumption is not known, emissions can be calculated as follows:

$$
E_{DPM}
$$
 =  $E_{DPM} \times ECF \times A \times (1 - CE) \times 0.0022$ 

Where,

- *EDPM = DPM emissions, in pounds per year*
- *EFDPM = DPM emission factor at operating load, in g/bhp-hr. Note: to convert from g/kw-hr, divide by 1.34 bhp/kw*
- *ECF = energy consumption factor, in bhp-hr/gal; used to convert emissions given in g/bhp-hr to units of grams of emissions per gallon of fuel used (g/gal).*
- *A = engine activity, in gallons fuel consumed per year*

*CE = DPM capture and control efficiency, as a ratio (value between 0 and 1); to be used if the effect of an add-on control was not included in the DPM emission factor, otherwise the value should = 0*

$$
0.0022 =
$$
unit conversion factor, grams to pounds

The ECF is a number that combines the effects of engine efficiency and the energy content of the fuel used in that engine into an approximation of the amount of work output by an engine for each gallon of fuel consumed. ECF values may either be calculated manually or obtained from the Carl Moyer Program<sup>14</sup>.

Method 1. Calculated ECF values:

$$
ECF = DHV \times CF \times TE
$$

Where,

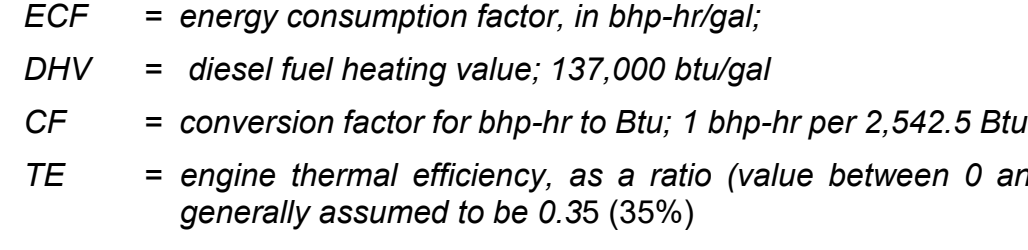

*Method 2.* ECF values from the Carl Moyer Program are provided in the following table:

*D* and 1);

| Category                        | <b>Horsepower</b> | <b>Energy Consumption</b><br><b>Factor</b><br>(bhp-hr/gal) |
|---------------------------------|-------------------|------------------------------------------------------------|
| Non-Mobile Agricultural Engines | $>50$ bhp         | 17.5                                                       |
| Other                           | $<$ 750 bhp       | 18.5                                                       |
| Other                           | >750 bhp          | 20.8                                                       |

Table 4-1. Energy Consumption Factors for Diesel Engines

### <span id="page-13-0"></span>**4.3 Selecting an Emission Factor**

For diesel engines, exhaust particulate matter (PM10) emission factors serve as a surrogate for DPM. Engine specific data is always preferred to more generic data. Sections 4.3.1 through 4.3.5 below discuss sources of diesel engine PM emission factors, ordered from most to least preferred. It should be noted that some emissions factors include deterioration or an option to calculate a deterioration product, while others do not. Deterioration may be included to assess reduced natural efficiency of an engine over time (I.e. standard wear and tear) and in general, adds to an emissions total. The most health-protective approach will

<span id="page-13-1"></span><sup>14</sup> CARB. 2017. The Carl Moyer Program Guidelines. Part IV, Table B-25: Fuel Consumption Rate Factors (bhp-hr/gal).

consider engine efficiency deterioration in emissions calculations. Facilities may consult with their District on whether including engine deterioration is appropriate.

#### **4.3.1 Source Test**

The preferred method of obtaining emission factors is from a source test for the engine using District approved test methods. The source test should be conducted under typical operating conditions for the engine (e.g. at an appropriate load). Source testing will capture real-world emissions at a specific point in time, which will naturally include any engine deterioration that has occurred. If several tests were performed to create many data points over a long period of time, real-world deterioration rates may be estimated.

### **Manufacturer's Emissions Data Sheet**

The manufacturer of an engine may provide a data sheet that lists emissions from testing that particular engine or another engine from the engine family that includes that engine. These tests are generally performed in accordance with the test methods and procedures required for US EPA certification of nonroad compression-ignition engines as specified in 40 CFR 89, Subpart E – Exhaust Emission Test Procedures or for CARB certification of off-road compression-ignition engines and equipment.

If PM emissions are provided as a single value that represents the weighted average of a test cycle, it is recommended the emission factor be used without further adjustment. If the manufacturer provides emission factors for different modes of operation, Districts may select the one most representative of the engine's operation, or calculate a weighted average to represent a typical duty cycle.

### **CARB Engine Family Certification**

When certifying an off-road engine, the applicant identifies and tests an engine that is representative of a specific engine family. The certification results apply to all engines within that family. The emission tests are completed in accordance with the steady state cycles outlined in both certification programs.

EPA and CARB certification of off-road engines generally require that the engines to be tested in accordance with procedures specified in 40 CFR 89, Subpart E. These procedures are equivalent to the International Organization for Standardization (ISO) 8178 C1 test cycle for variable speed off-road engines and the ISO 8178 D2 test cycle for constant speed off-road engines. The engines are tested at different loads and different speeds for variable speed engines to produce an emission factor that is a weighted average of the emission factor during operation at these loads and speeds. The different modes and weighting factors for EPA and CARB certification of off-road diesel engines are shown in the tables below.

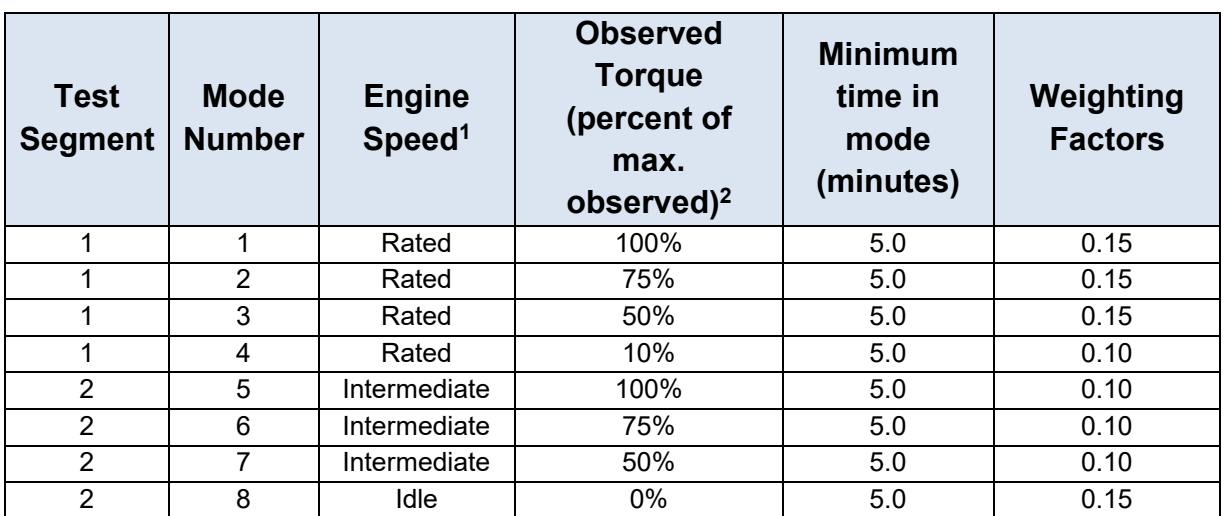

Table 4-2. 40 CFR 89, Subpart E: 8-Mode Test Cycle for Variable-Speed Engines

<sup>1</sup> Engine speed (non-idle): ±2 percent of point. Engine speed (idle): Within manufacturer's specifications. Idle speed is specified by the manufacturer.

<sup>2</sup> Torque (non-idle): Throttle fully open for 100 percent points. Other non-idle points:  $\pm$ 2 percent of engine maximum value. Torque (idle): Throttle fully closed. Load less than 5 percent of peak torque.

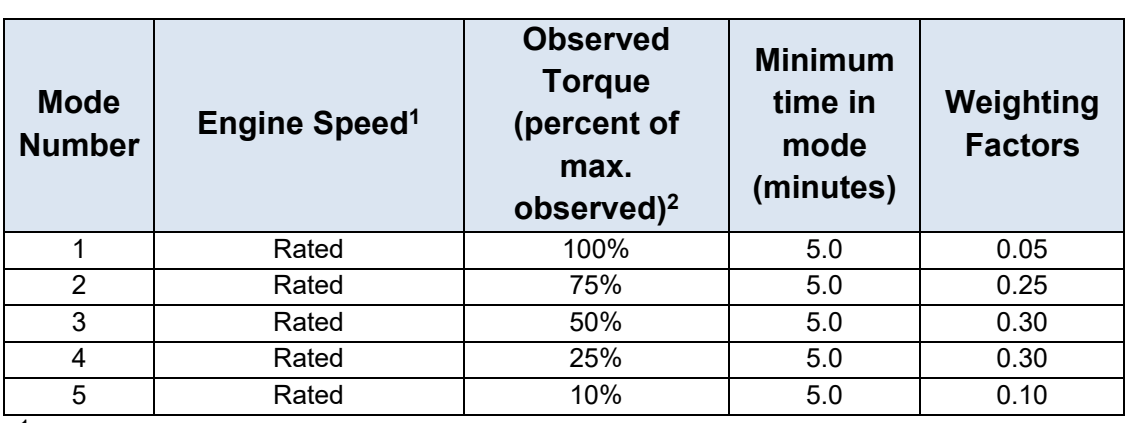

#### Table 4-3. 40 CFR 89, Subpart E: 5-Mode Test Cycle for Constant-Speed Engines

 $<sup>1</sup>$  Engine speed:  $±2$  percent of point.</sup>

<sup>2</sup> Power: Throttle fully open for operation at 100 percent point. Other points:  $\pm 2$  percent of engine maximum value.

Because engine family PM emissions are provided as a single value that represents the weighted average of a test cycle, it is recommended that the emission factor be used without further adjustment. Both US EPA and CARB emission family values have deterioration rates built into them – no external adjustments are needed to account for natural deterioration.

#### **Non-Road Engine Standards**

Since 1994, EPA and CARB have promulgated emission standards that must be met by some specific categories of new non-road diesel engines. The standards are generally phased in for engine horsepower groups and years of manufacture. The first of these federal standards are referred to as the Tier 1 standards. Engines that were in use prior to this are referred to uncontrolled or Tier 0 engines. Subsequently, new standards were released referred to as Tier 2, Tier 3 and Tier 4 emission standards. The Tier 1 through Tier 3 standards are met through advanced engine design, with no or only limited use of exhaust gas after treatment (oxidation catalysts). The Tier 4 standards require emission reductions that can be achieved through the use of add-on control technologies—including advanced exhaust gas after treatment.

Off-road engine standards for PM may be used to represent an engine's emission factor if the Tier of the engine is known, but the engine family is not. It is recommended that the PM emission limit for the tier be used as the engine's emission factor without further adjustment. See [Appendix A](#page-27-0) for a listing of non-road engine emission standards by engine horsepower and tier.

#### **Carl Moyer Guidelines**

The Carl Moyer Memorial Air Quality Standards Program (Carl Moyer Program) is a grant program that funds the incremental cost of cleanerthan-required engines and equipment. Public or private entities that operate eligible engines and/or equipment in California can participate by applying directly to their local air pollution control or air quality management districts (districts). Examples of eligible engines and equipment include heavy-duty on-road and off-road, marine, locomotive, agricultural pumps, forklifts, airport ground support equipment, and heavyduty auxiliary power units.[15](#page-16-0)

The Carl Moyer Program periodically establishes default emission factors and load factors for different sources including diesel engines. These default emission factors and load factors can be used with other parameters, such as hours of operation or fuel consumption, to calculate emissions from off-road and on-road diesel engines. The Carl Moyer Program emission factors are updated periodically, so Districts should ensure to use the most up to date values. Districts may use the Carl Moyer PM emission factors directly, or adjust them using the default load factor for the appropriate category and type of engine at their discretion. Carl Moyer emissions factors current as of the date of this document are

<span id="page-16-0"></span><sup>15</sup> CARB. 2003. Airborne Toxic Control Measure for Stationary Compression Ignition Engines Staff Report: Initial Statement of Reasons for Proposed Rulemaking. Available online at: <https://www.arb.ca.gov/regact/statde/isor.doc>

presented in Appendix B. US EPA emission certification levels for new engines do not incorporate deterioration rates. An option to include deterioration is available through the Caryl Moyer Program and sample calculations can be found in the Carl Moyer Program Guidelines: [https://ww2.arb.ca.gov/sites/default/files/classic/msprog/moyer/guidelines](https://ww2.arb.ca.gov/sites/default/files/classic/msprog/moyer/guidelines/2017/final_sample_calculations_09_18_18_%20%20tables_color_fixed.pdf) [/2017/final\\_sample\\_calculations\\_09\\_18\\_18\\_%20%20tables\\_color\\_fixed.](https://ww2.arb.ca.gov/sites/default/files/classic/msprog/moyer/guidelines/2017/final_sample_calculations_09_18_18_%20%20tables_color_fixed.pdf) [pdf.](https://ww2.arb.ca.gov/sites/default/files/classic/msprog/moyer/guidelines/2017/final_sample_calculations_09_18_18_%20%20tables_color_fixed.pdf)

### <span id="page-17-0"></span>**4.4 Determining Engine Activity**

#### **4.4.1 Routine and Predictable**

For the purposes of AB 2588, only emissions that are either predictable or result from the routine operation of diesel engines shall be evaluated for health impacts. Per the AB 2588 regulation, routine and predictable is defined as the following:

*"Routine and Predictable" is determined by the district, and means all of the regular operations at the facility. Emergency or catastrophic releases at a facility are not "routine and predictable" and are not included in a facility's emission inventory.*[16](#page-17-1)

For emergency standby engines, routine and predictable operations do not include emergency use as defined in Section 93115 of Title 17 of the California Code of Regulations. The primary source of routine and predictable emissions from emergency standby engines are those emissions that occur during the testing and maintenance of the engine. Events such as refinery turnaround cycles and some emergency use of diesel generators, whether related to Public Safety Power Shutoff (PSPS) events, or any other scenarios, may fall under either "predictable" or "routine" air pollutant releases under District determination, and therefore subject to emissions inventory reporting and health risk assessment.

As full time/prime and portable engines are not considered emergency engines, all of their activity is considered routine and predictable. Therefore, all emissions associated with these types of engines are to be evaluated for health impacts.

#### **Operating Schedule**

The screening tool assumes engines may operate 24 hours per day, 7 days per week, and 52 weeks per year. It does not implement variable emission rates for air dispersion modeling of non-continuous sources. If a District's knowledge of local meteorological conditions coupled with an engine's

<span id="page-17-1"></span><sup>16</sup> CARB. 2007. Emission Inventory Criteria and Guidelines (EICGR) for the Air Toxics "Hot Spots" Program. Amended August 27, 2007.

operating schedule are expected to underestimate modeled concentrations, then a refined assessment may be more appropriate.

# <span id="page-18-0"></span>**5. Modeling Emissions**

Air dispersion models use mathematical and numerical/statistical techniques to characterize the atmospheric processes that disperse a pollutant emitted by a source. Based on emissions and meteorological inputs, a dispersion model can be used to estimate concentrations at selected downwind receptor locations. Appendix W of 40 CFR Part 51 identifies AERMOD as the preferred model for air dispersion modeling. The screening tool uses the most recent version of AERMOD distributed with HARP2 to model ground level concentrations for the screening risk assessment. The assumptions used for the modeling are described below:

### <span id="page-18-1"></span>**5.1 Release Type and Stack Parameters**

Diesel engines typically exhaust through a stack and are modeled as a point source. Data requirements for point sources include the following:

- Stack height from ground level (m)
- Stack diameter (m)
- Gas exhaust exit temperature (K)
- Gas exit velocity (m/sec)
- Release type (vertical/capped/horizontal)

Stack height, diameter, temperature, and gas exit velocity all impact plume rise. These parameters may be obtained from engine manufacturer specification sheets or physical measurement. When using engine manufacturer specification sheets, it is important to note that exhaust temperature and exit velocity are influenced by engine load. The stack parameters at typical operating load should be selected. The screening tool allows Districts to input engine specific stack parameters, if they are available. Default engine stack parameters are also provided in the screening tool for instances where engine specific data is not available. These default parameters were developed from an analysis of stack data provided by six air districts in California for 5,190 diesel engines. The engines were divided into 19 horsepower classes, and the median stack parameter values for each horsepower class was selected as representative. Default stack parameters are provided in Appendix D.

Stacks may have a vertical release that is unobstructed by a fixed cap or roof overhang (flappers are generally considered to not obstruct vertical flow), or they may be capped or have a non-vertical (horizontal) release. Both horizontal stacks and vertical stacks with rain caps have little or no initial vertical velocity. This can have a significant impact in ground level concentrations near the source. See Appendix E for an analysis of stack release type on modeled ground level concentrations. The screening tool allows Districts to select the stack release type as either vertical, horizontal, or capped. If an engine vents into a building or other enclosure, and the exhaust is released through roof vents, door openings or windows, then Districts will need to determine whether use of the screening tool is appropriate.

### <span id="page-19-0"></span>**5.2 Building Inputs**

The AERMOD model includes PRIME algorithms to model the effects of building downwash. Building downwash occurs when the aerodynamic turbulence induced by nearby buildings cause a pollutant emitted from a point source to be mixed rapidly toward the ground (downwash), resulting in higher ground-level concentrations. The height to which the turbulent wake has a significant effect on the plume is generally considered to be the building height plus 1.5 times the lesser of the building height or projected building width (PBW). The PBW is the maximum cross-sectional length of the building that could affect air flow around and over the building. For regulatory applications, a building is considered sufficiently close to a stack to cause wake effects when the distance between the stack and the nearest part of the building is less than or equal to five (5) times the lesser of the building height or the PBW**.**

*D < 5 x L*

Where,

- *D = distance between stack and building*
- *L = building height or projected building width (whichever is less)*

In the screening tool, Districts must select whether or not to include building downwash on a case-by-case basis. In cases where stacks are determined to be subject to building downwash, the tool will allow the user to select from one of nine configurations:

- 1. Building located to the northwest of the stack.
- 2. Building located to the north of the stack.
- 3. Building located to the northeast of the stack.
- 4. Building located to the west of the stack.
- 5. Stack located on the building.
- 6. Building located to the east of the stack.
- 7. Building located to the southwest of the stack.
- 8. Building located to the south of the stack.
- 9. Building located to the southeast of the stack.

In addition, the tool will require the user supply the distance from the stack to the building, the building dimensions, and the building height. The tool can only evaluate downwash from one single-tier building. Projects with stacks subject to downwash from multiple buildings, or from buildings with multiple tiers, will require a refined assessment.

#### <span id="page-20-0"></span>**5.3 Urban/Rural Dispersion Coefficients**

For any dispersion modeling exercise, the urban or rural determination of a source is important in determining the boundary layer characteristics that affect the model's prediction of downwind concentrations. To address this, AERMOD employs urban and rural dispersion coefficients. The selection of rural or urban dispersion coefficients in a specific application should follow one of the procedures suggested below (of the two methods, the land use procedure is considered more definitive):

#### **Method 1. Land Use Procedure**

Step 1. Classify the land use within the total area, A<sub>o</sub>, circumscribed by a 3 km radius circle about the source using the meteorological land use typing scheme proposed by Auer (see table below).

Step 2. If land use types 11, 12, C1, R2, and R3 account for 50 percent or more of Ao, use urban dispersion coefficients; otherwise, use appropriate rural dispersion coefficients.

| Type           | <b>Use and Structures</b>   | <b>Vegetation</b> |
|----------------|-----------------------------|-------------------|
| 11             | Heavy industrial            | Less than 5%      |
| 12             | Light/moderate industrial   | Less than 5%      |
| C <sub>1</sub> | Commercial                  | Less than 15%     |
| R <sub>2</sub> | Dense single / multi-family | Less than 30%     |
| R3             | Multi-family, two-story     | Less than 35%     |

Table 5-1**.** Land Use in Urban Classifications

#### **Method 2. Population Density Procedure**

Step 1. Compute the average population density,  $\bar{p}$  per square kilometer with Ao as defined above.

Step 2. If  $\bar{p}$  is greater than 750 people per square kilometer, use urban dispersion coefficients; otherwise use appropriate rural dispersion coefficients. Population density should be used with caution and generally not be applied to highly industrialized areas where the population density may be low and, thus, a rural classification would be indicated. However, the area is likely to be sufficiently built-up so that the urban land use criteria would be satisfied. Therefore, in this case, the classification should be ''urban'' and urban dispersion parameters should be used.

To account for the dispersive nature of the "convective-like" boundary layer that forms during nighttime conditions due to the urban heat island effect, AERMOD enhances the turbulence for urban nighttime conditions over that which is expected in the adjacent rural, stable boundary layer, and also defines an urban boundary layer height to account for limited mixing that may occur under these conditions. The magnitude of the urban heat island effect is driven by the urbanrural temperature difference that develops at night. AERMOD currently uses a population input as a surrogate to define the magnitude of this differential heating effect. Therefore, Districts need to estimate the population of the urban area affecting the modeling domain because the urban influence in AERMOD is scaled based on a user-specified population. For non-population oriented urban areas, or areas influenced by both population and industrial activity, Districts will need to estimate an equivalent population to adequately account for the combined effects of industrialized areas and populated areas within the modeling domain.

The screening tool allows Districts to select either urban or rural dispersion coefficients. If the urban option is selected, then Districts must input the urban population. See Appendix G for an analysis of the impacts of urban and rural dispersion coefficients on ground level concentrations.

#### <span id="page-21-0"></span>**5.4 Terrain**

Terrain elevations can have a large impact on the air dispersion modeling results, and therefore on the estimates of potential risk to human health. Terrain elevation is the elevation relative to the facility base elevation, and should generally be included in the air dispersion model when conducting a refined assessment. This is especially true in cases where the elevation of receptors is above the release height of the stack.

The screening tool calculates ground level pollutant concentrations assuming "Flat" terrain. In cases where elevation of the engine and the elevation of the receptors are significantly different (complex terrain), Districts must determine whether use of the screening tool is appropriate.

### <span id="page-22-0"></span>**5.5 Meteorological Data**

Modeled concentrations can vary widely depending on the meteorological (met) data used. The met data used as input to a dispersion model should be selected on the basis of spatial and climatological (temporal) representativeness as well as the ability of the individual parameters selected to characterize the transport and dispersion conditions in the area of concern (project site). The representativeness of the met data is dependent on a number of factors including, but not limited to:

- Proximity of the meteorological station site (met site) to the project site
- Terrain and elevation surrounding the met site versus those at the project site (i.e. How similar are the two sites in terms of elevation and complexity of terrain?)
- Meteorological parameters at the met and project sites, such as wind direction, average wind speed, etc. (i.e. How similar are the meteorological conditions at each site?)
- Surface characteristics of the met site (i.e. are the surface roughness, albedo and Bowen ratio for the met site similar or in line to those at the project site?)
- The period of time during which data are collected (i.e. is the meteorological data collected still representative of the current project site?)
- Other parameters that may affect modeling concentrations (e.g. rural/urban met site)

In addition to considering the factors mentioned above, the meteorological data selected must also meet the requirements detailed in EPA's Meteorological Monitoring Guidance for Regulatory Modeling Applications (EPA, 2000) and Appendix W of 40 CFR Part 51. As per the OEHHA Risk Assessment Guidelines, CARB recommends AERMOD as the air dispersion model for Hot Spots risk assessments.

#### **Meteorological Data Using the Adjusted-U\* Option**

Since AERMOD Version 18081, U.S. EPA has integrated the adjusted-U\* (ADJ\_U\*) option into the AERMET meteorological processor to adjust the surface friction velocity (u\*) to address issues with the AERMOD model's tendency to over predict concentrations from some sources under stable, low wind conditions. U.S. EPA found improved model performance with the ADJ  $U^*$  option for sources where peak impacts are likely to occur during low wind speed and stable conditions.

The screening tool allows Districts to import meteorological data. This data should be representative of the area being evaluated (i.e., the modeling domain). Meteorological data files may be obtained from the local air district, or from CARB's website at:

#### [https://ww2.arb.ca.gov/resources/documents/harp-aermod](https://ww2.arb.ca.gov/resources/documents/harp-aermod-meteorological-files)[meteorological-files.](https://ww2.arb.ca.gov/resources/documents/harp-aermod-meteorological-files)

### <span id="page-23-0"></span>**5.6 Receptors**

In order to properly assess the health impacts from a project, it is important to locate and identify the appropriate receptors for use in the analysis. The modeling analysis should contain a network of receptor points with sufficient detail (in number and density) to permit the estimation of the maximum concentrations.

### **5.6.1 Receptor Types**

The most common receptor types include the following:

- Residential Receptors: Locations where a person lives or spends the majority of their day.
- Worker Receptors: Locations where a person works. This includes offsite workers as well as any potential onsite workers. Onsite workers are workers who do not directly work for and are not under direct control of the worksite.
- Sensitive Receptors: Defined as locations where infants and children, the elderly, the chronically ill, and any other members of the general population who are more susceptible to the effects of exposure to environmental contaminants than the population at large are present. Examples of these types of receptors include schools, hospitals, and daycare centers.

For the purposes of the screening tool, sensitive receptors are evaluated as residential receptors. For refined assessments, each project should be evaluated on case-by-case basis to determine the appropriate receptor types to use.

#### **5.6.2 Receptor Placement**

The screening tool uses a polar grid as described in Appendix D. The polar grid origin is the engine location, and the receptor ring distances range from 10 meters to 2000 meters. The tool requires the user to input the distance to the nearest receptor. The following methods, as outlined in CAPCOA's *Facility Prioritization Guidelines* (CAPCOA, 2016), may be used to estimate the distance to the nearest receptor:

- Method 1: Add (a) the distance from the facility property line to the nearest potential receptor to (b) the distance from the facility's nearest emitting source to the facility property line.
- Method 2: Measure the distance from the property line to the nearest receptor or potential receptor. Methods 1 or 2 may be useful when the engine location is unknown (e.g., for engines that are moved within a facility).

• Method 3: Measure the distance from the engine to the nearest receptor or potential receptor. This method is only appropriate when the location of the engine is known and does not change.

Note that the screening tool does not consider directionality from source to receptor when estimating risk. Rather, the screening tool uses the worst case (highest) concentration predicted at the specified distance for calculating risk. In situations where the directionality of the receptor in relation to the source significantly impacts the health screening results, Districts must determine whether use of the tool is appropriate or a refined assessment should be required.

#### **Flagpole Height**

In AERMOD, concentrations at each receptor location are calculated at the ground level by default. However, the model is capable of measuring concentration at some height above ground through the use of flagpole receptor heights. It would be appropriate to use a flagpole receptor height to calculate the concentration at, for example, an average breathing height or at an air intake roof vent. The screening tool provides default flagpole heights for individual air districts. This value may be edited if a District wishes to perform a refined modeling analysis using a different flagpole height.

# <span id="page-24-0"></span>**6. Calculating Risk**

### <span id="page-24-1"></span>**6.1 Approach Used in Health Analyses**

Risk assessment is a complex process that requires the analysis of many factors to estimate health impacts. There are several components that must be considered in a health risk assessment for diesel engines:

- The toxicity of DPM (Section 2 of this document)
- The magnitude of DPM emissions (Section 4 of this document)
- How the DPM emissions are dispersed (Section 5 of this document)
- The sensitivity of the exposed individual to DPM (Section 6 of this document)
- The length of time someone is exposed to the DPM emissions (Section 6 of this document)

To analyze the estimated health impacts from diesel engines, the screening tool evaluates both the potential residential and offsite worker cancer risks, as well as the noncancer chronic hazard index (HI). Health impacts are calculated using HARP2, which was developed to implement the methodology in the OEHHA Risk Assessment Guidelines. The description of the exposure scenarios and assumptions are presented in the sections that follow.

#### <span id="page-25-0"></span>**6.2 Cancer Risk**

In the screening tool, health impacts are evaluated for both potential residential and offsite worker receptors. The health impacts from exposure to DPM are calculated in HARP2 using methodology consistent with the state guidelines, specifically, OEHHA Risk Assessment Guidelines (OEHHA, 2015)<sup>17</sup>. The description of the exposure scenarios and assumptions are presented below.

The OEHHA Risk Assessment Guidelines provides a description of the risk algorithms, recommended exposure variates, and health values for calculating cancer risk. Cancer risk is calculated by converting an annual average concentration to a dose and then comparing it to a pollutant specific health value. Cancer risk is calculated by age bins (i.e., third trimester, 0<2, 2<9, 2<16, 16<30, and 16-70) and then summed for the exposure duration of interest (e.g., 30 years) to yield a total cancer risk. The bins allow age specific exposure variates called Age Sensitivity Factors (ASF) to be applied. Exposure variates include breathing rates, age sensitivity factors, fraction of time at home (FAH), and exposure duration.

<span id="page-25-1"></span><sup>17</sup> OEHHA 2015. Air Toxics Hot Spots Program, Risk Assessment Guidelines. Guidance Manual for Preparation of Health Risk Assessments.

The screening tool calculates ground level concentrations of DPM. Then, it uses district specific risk management policies to set inhalation-based cancer exposure inputs to calculate residential and worker risk. Exposure inputs include the following:

| <b>Factor</b>                                  | <b>Residential Exposure</b>                                                                                                    | <b>Worker Exposure</b>                                                                                         |  |  |  |
|------------------------------------------------|----------------------------------------------------------------------------------------------------|----------------------------------------------------------------------------------------------------|--|--|--|
| <b>Exposure Duration</b><br>Years              | 9<br>$\bullet$<br>$30*$<br>70<br>$\bullet$<br>User Defined<br>$\bullet$                                                                                                    | $25*$<br>User Defined<br>$\bullet$                                                                             |  |  |  |
| Intake Rate Percentile                         | OEHHA Derived*<br>$\bullet$<br>99 <sup>th</sup> Percentile (High End)<br>$\bullet$<br>65 <sup>th</sup> Percentile (Mean)<br>$\bullet$<br><b>Risk Management Policy</b><br>$\bullet$<br>(RMP)-"Inhalation Only"<br><b>RMP Using the Derived</b><br>$\bullet$<br>Method | OEHHA Derived*<br>$\bullet$<br>99 <sup>th</sup> Percentile (High<br>End)<br>65 <sup>th</sup> Percentile (Mean) |  |  |  |
| Deposition Rate (m/s)                          | 0.02<br>$\bullet$<br>0.05                                                                                                    |                                                                                                    |  |  |  |
| Pathway Evaluated                              | <b>Inhalation Only</b>                                                                                                    |                                                                                                    |  |  |  |
| Apply Fraction of Time at<br>Residence <16     | $No*$<br>$\bullet$<br>Yes<br>$\bullet$                                                                                                    | <b>NA</b>                                                                                                    |  |  |  |
| Apply Fraction of Time at<br>Residence $=$ >16 | No <sup>*</sup><br>$\bullet$<br>Yes<br>$\bullet$                                                                                                    | <b>NA</b>                                                                                                    |  |  |  |
| Use 8-Hour Breathing Rates                     | No*<br>$\bullet$<br>Yes                                                                                                    | No<br>Yes                                                                                                    |  |  |  |

Table 6-1. Diesel Engine Screening Tool Exposure Scenarios

\*OEHHA/CARB default value

### <span id="page-26-0"></span>**6.3 Non-Cancer Effects**

#### **Chronic Impacts**

The chronic hazard index (HI) is calculated by dividing the annual average concentration by the chronic reference exposure level (REL). If the hazard index yields a value above one, this may indicate a potential issue and requires further evaluation. Since OEHHA has not established an eighthour chronic REL for DPM, the screening tool does not calculate an eighthour chronic HI for DPM. The components of diesel exhaust would need to be speciated and used in a more refined analysis using the full HARP2 software suite if there is a desire to perform a non-cancer eight-hour chronic analysis.

#### **Acute Impacts**

Since OEHHA has not established an acute reference exposure level for DPM, the diesel engine screening tool does not calculate an acute HI for DPM. The components of diesel exhaust (e.g. acrolein) would need to be speciated if there is a desire to perform a non-cancer acute analysis.

# <span id="page-27-0"></span>**Appendix A. Non-Road PM Emission Standards (Federal)**

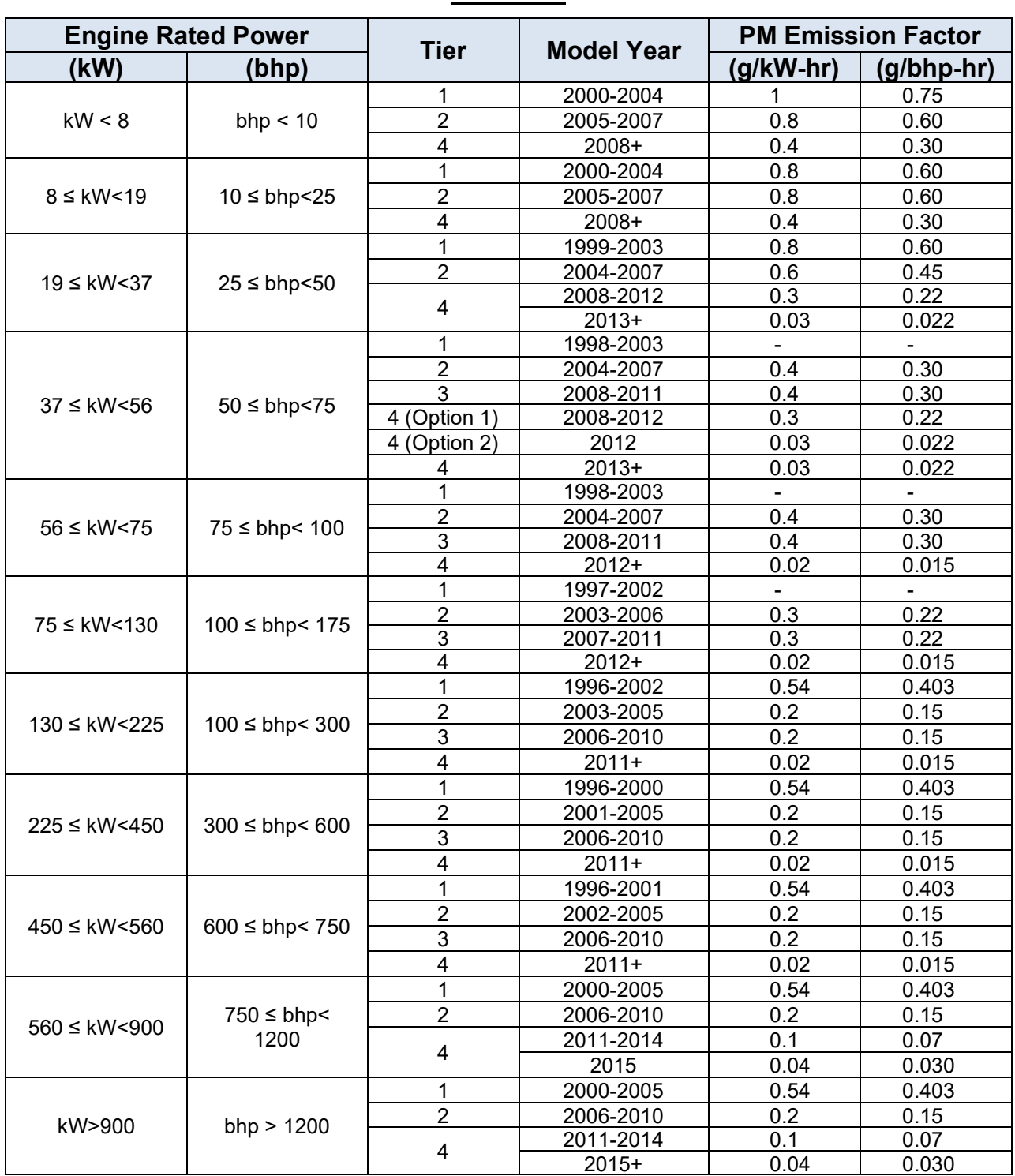

Table A-1. Federal Non-Road Compression-Ignition Engines: Exhaust Emission **Standards** 

# <span id="page-28-0"></span>**Appendix B. Carl Moyer Program Off-Road Diesel PM10 Emission Factors**

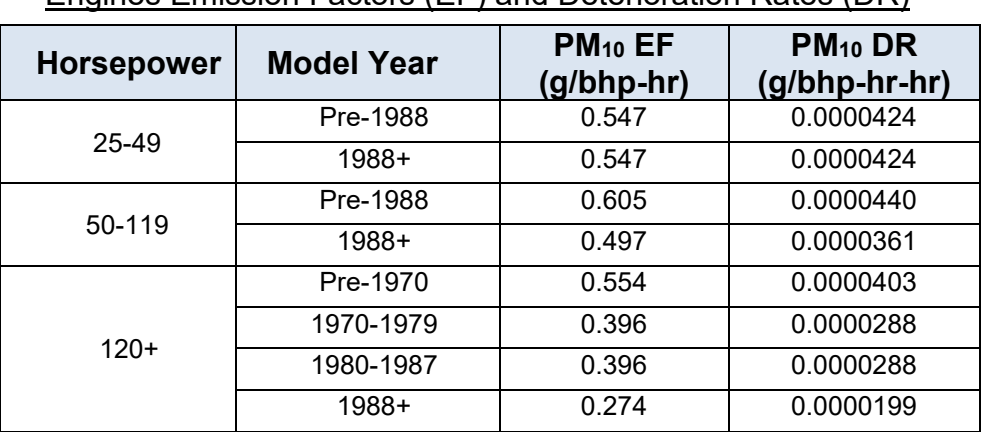

Table B-2. Carl Moyer Program Uncontrolled Off-Road Diesel Engines Emission Factors (EF) and Deterioration Rates (DR)[18](#page-28-1)

<span id="page-28-1"></span><sup>18</sup> CARB 2017. The Carl Moyer Program Guidelines. Appendix D: Tables for Emissions Reductions and Cost Effectiveness Calculations. Available online at: https://ww2.arb.ca.gov/guidelines-carl-moyer.

| <b>Horsepower</b> | <b>Tier</b>    | PM <sub>10</sub> EF<br>$(g/bhp-hr)$ | $PM_{10}$ DR<br>$(g/bhp-hr-hr)$ |
|-------------------|----------------|-------------------------------------|---------------------------------|
| 25-49             | 1              | 0.480                               | 0.0000372                       |
|                   | $\overline{2}$ | 0.280                               | 0.0000218                       |
|                   | 4 (Interim)    | 0.128                               | 0.0000096                       |
|                   | 4 (Final)      | 0.009                               | 0.0000010                       |
| 50-74             | 1              | 0.552                               | 0.0000402                       |
|                   | $\overline{2}$ | 0.192                               | 0.0000141                       |
|                   | 3(b)           | 0.192                               | 0.0000141                       |
|                   | 4 (Interim)    | 0.112                               | 0.0000080                       |
|                   | 4 (Final)      | 0.009                               | 0.0000009                       |
| 75-99             | 1              | 0.552                               | 0.0000402                       |
|                   | $\overline{2}$ | 0.192                               | 0.0000141                       |
|                   | 3              | 0.112                               | 0.0000080                       |
|                   | 4              | 0.009                               | 0.0000009                       |
| 100-174           | $\overline{1}$ | 0.304                               | 0.0000221                       |
|                   | $\overline{2}$ | 0.128                               | 0.0000094                       |
|                   | 3              | 0.112                               | 0.0000080                       |
|                   | 4              | 0.009                               | 0.0000004                       |
| 175-299           | 1              | 0.120                               | 0.0000064                       |
|                   | $\overline{2}$ | 0.088                               | 0.0000046                       |
|                   | 3              | 0.088                               | 0.0000046                       |
|                   | 4              | 0.009                               | 0.0000003                       |
| 300-750           | $\overline{1}$ | 0.120                               | 0.0000064                       |
|                   | $\overline{2}$ | 0.088                               | 0.0000044                       |
|                   | 3              | 0.088                               | 0.0000044                       |
|                   | 4              | 0.009                               | 0.0000003                       |
| $751+$            | 1              | 0.120                               | 0.0000064                       |
|                   | $\overline{2}$ | 0.088                               | 0.0000044                       |
|                   | 4 (Interim)    | 0.051                               | 0.0000021                       |
|                   | 4 (Final)      | 0.017                               | 0.0000009                       |

Table B-2. Carl Moyer Program Controlled Off-Road Diesel Engines Emission Factors (EF) and Deterioration Rates (DR)[19](#page-29-0)

<span id="page-29-0"></span> $^{19}$  CARB 2017. The Carl Moyer Program Guidelines. Appendix D: Tables for Emissions Reductions and Cost Effectiveness Calculations. Available online at: https://ww2.arb.ca.gov/guidelines-carl-moyer.

# <span id="page-30-0"></span>**Appendix C. Carl Moyer Program Off-Road Diesel Engine Load Factors[20](#page-30-1)**

The following Table C-1 includes all off-road diesel engines. However, for the purpose of these guidelines, only the non-vehicular sources should be considered.

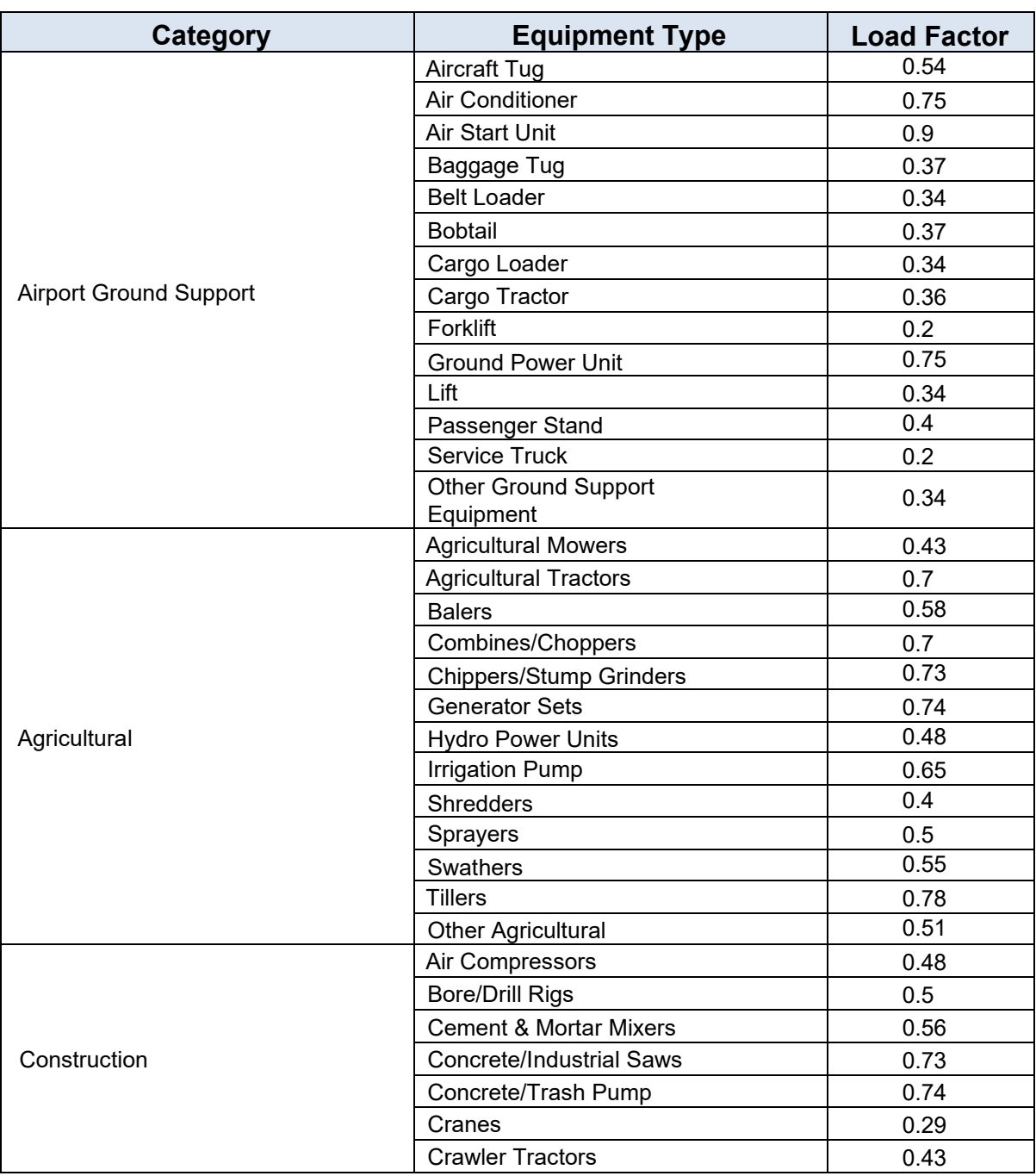

Table C-1. Carl Moyer Program Off-Road Diesel Engines Default Load Factors

<span id="page-30-1"></span><sup>20</sup> CARB 2017. The Carl Moyer Program Guidelines. Appendix D: Tables for Emissions Reductions and Cost Effectiveness Calculations. Available online at: https://ww2.arb.ca.gov/guidelines-carl-moyer.

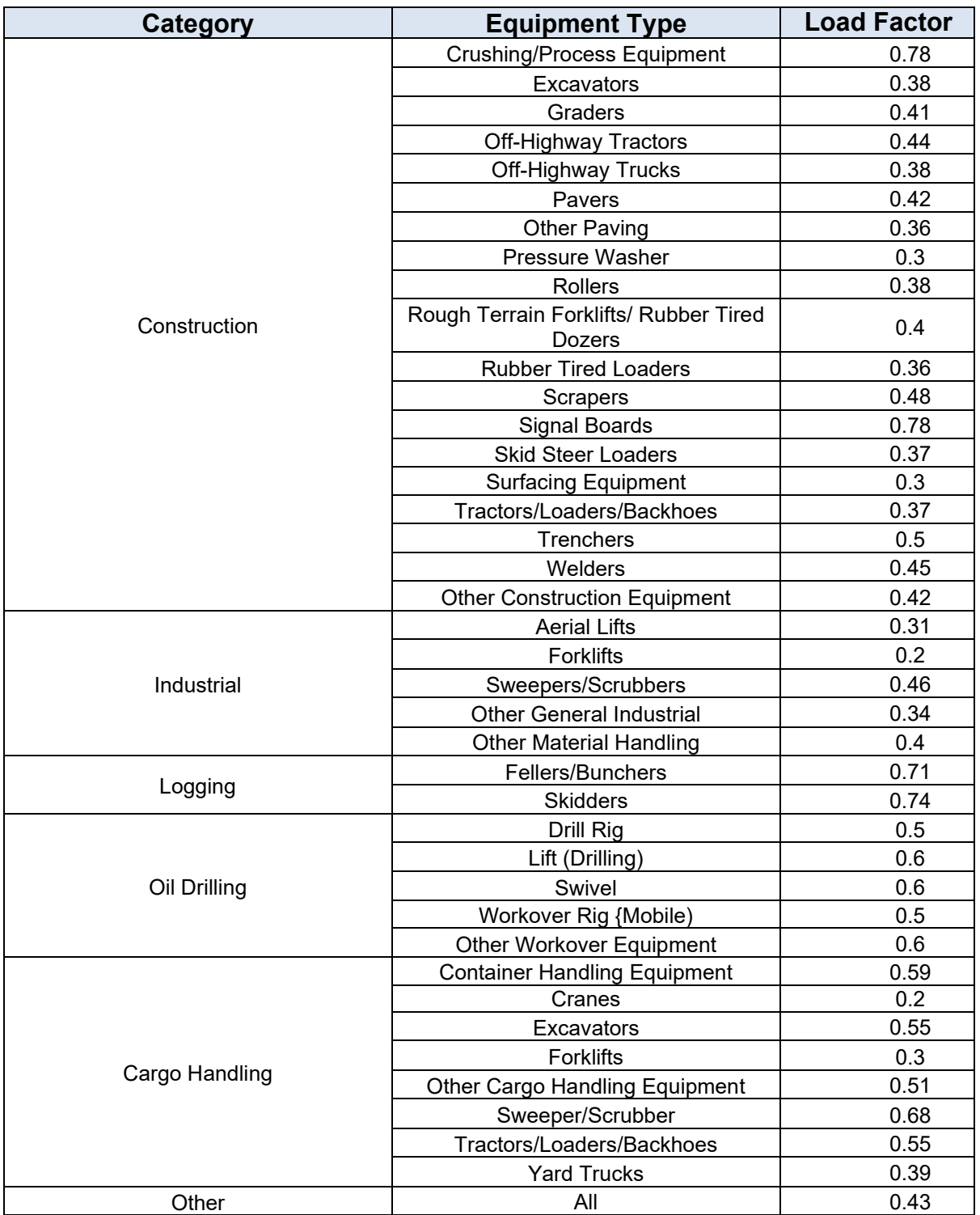

Table C-1. Carl Moyer Program Off-Road Diesel Engines Default Load Factors (cont.)

# <span id="page-32-0"></span>**Appendix D. Screening Tool Air Dispersion Modeling Assumptions**

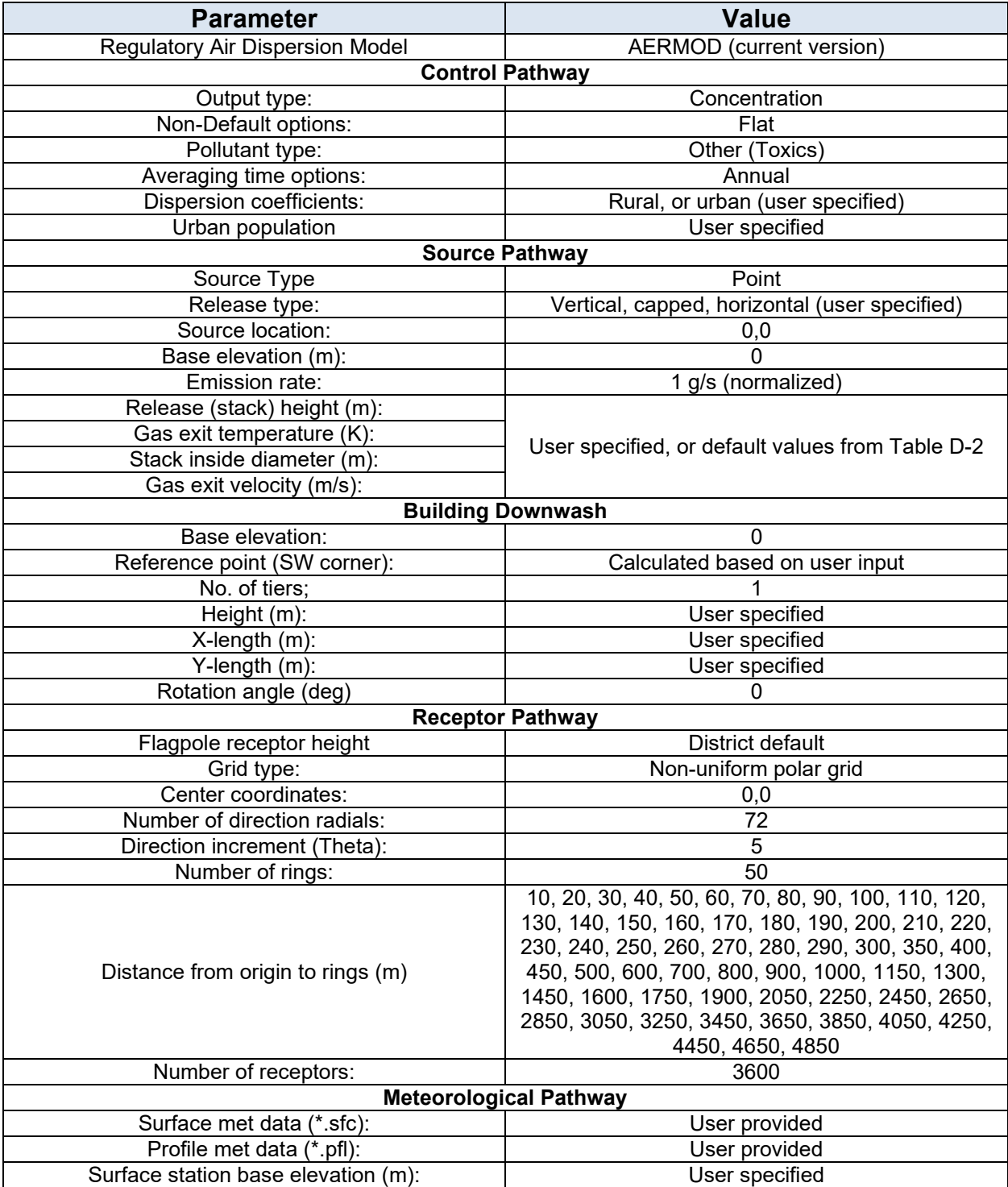

#### Table D-1. AERMOD Inputs

|            |       | <b>Engine Parameters, Median Values</b> |               |                 |                    |                 |  |  |
|------------|-------|-----------------------------------------|---------------|-----------------|--------------------|-----------------|--|--|
| <b>BHP</b> | Count |                                         | <b>Stack</b>  | <b>Stack</b>    | <b>Exhaust</b>     | <b>Exit</b>     |  |  |
| Range      |       | <b>BHP</b>                              | <b>Height</b> | <b>Diameter</b> | <b>Temperature</b> | <b>Velocity</b> |  |  |
|            |       |                                         | (m)           | (m)             | (K)                | (m/s)           |  |  |
| $0 - 50$   | 59    | 48                                      | 2.1           | 0.06            | 813                | 47.1            |  |  |
| 51-100     | 616   | 86                                      | 2.4           | 0.07            | 797                | 56.9            |  |  |
| 101-150    | 406   | 131                                     | 2.4           | 0.09            | 755                | 53.0            |  |  |
| 151-175    | 301   | 166                                     | 2.4           | 0.10            | 795                | 46.9            |  |  |
| 176-200    | 107   | 197                                     | 2.9           | 0.10            | 761                | 55.5            |  |  |
| 201-275    | 413   | 237                                     | 3.0           | 0.11            | 780                | 56.4            |  |  |
| 276-300    | 121   | 279                                     | 3.0           | 0.13            | 789                | 57.4            |  |  |
| 301-400    | 582   | 355                                     | 3.0           | 0.13            | 780                | 63.9            |  |  |
| 401-500    | 275   | 464                                     | 3.1           | 0.15            | 770                | 59.4            |  |  |
| 501-600    | 187   | 539                                     | 3.4           | 0.15            | 786                | 69.8            |  |  |
| 601-750    | 195   | 680                                     | 3.7           | 0.20            | 764                | 57.8            |  |  |
| 751-825    | 313   | 755                                     | 3.7           | 0.20            | 755                | 55.8            |  |  |
| 826-1150   | 310   | 954                                     | 3.8           | 0.25            | 775                | 53.5            |  |  |
| 1151-1500  | 292   | 1474                                    | 4.3           | 0.25            | 750                | 52.2            |  |  |
| 1501-1850  | 128   | 1800                                    | 4.9           | 0.30            | 751                | 57.4            |  |  |
| 1851-2500  | 259   | 2220                                    | 5.3           | 0.36            | 750                | 51.8            |  |  |
| 2501-3500  | 429   | 2923                                    | 6.1           | 0.46            | 747                | 45.1            |  |  |
| 3501-4500  | 175   | 3705                                    | 7.6           | 0.51            | 753                | 45.6            |  |  |
| >4500      | 22    | 4680                                    | 7.6           | 0.58            | 786                | 40.0            |  |  |

Table D-2. Default Diesel Engine Stack Parameters by Horsepower Class

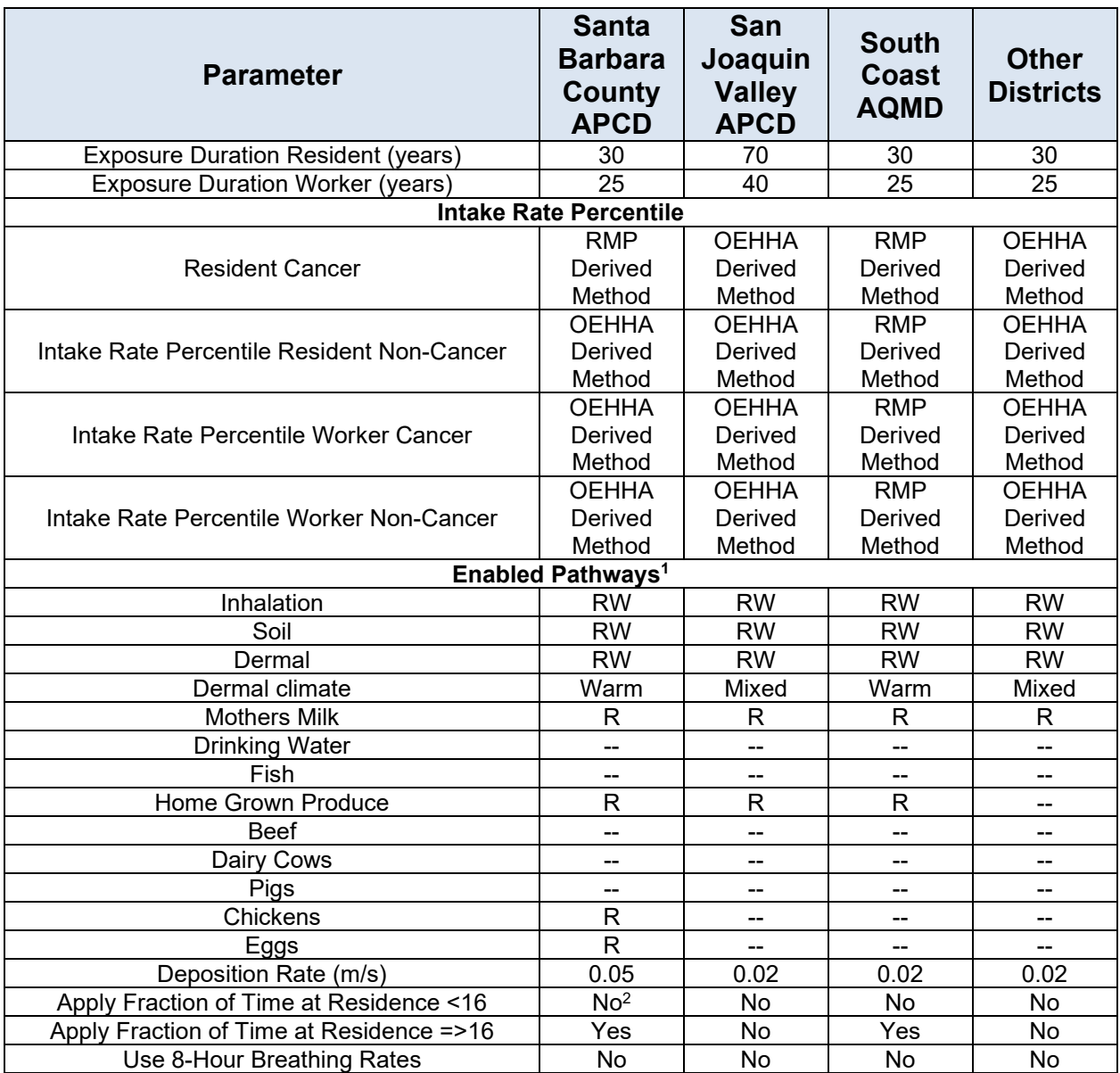

#### Table D-3. District Default HARP2 Settings

1District mandatory minimum pathway settings. Other pathways should be evaluated if present. R = resident; W= worker

<sup>2</sup>May be applied in a refined assessment if there are no schools or day care facilities within the 1 in a million cancer isopleth.

# <span id="page-35-0"></span>**Appendix E. Sensitivity Analysis: Stack Orientation**

To determine the influence of the different stack orientations on the dispersion of diesel engine exhaust, the AERMOD air dispersion model was used to calculate normalized annual average pollutant concentrations from 100 and 800 horsepower (hp) engines using meteorological data from six California sites. In this analysis, three stack orientations were evaluated: vertical, capped, and horizontal. These configurations are commonly found in diesel engine applications. The locations and elevations for the six stations included in the analysis are listed in Table E-1. The AERMOD inputs used for the analysis are shown in Table E-2. Tables E-3 through E-5 provide the distance from the source to the receptor with the maximum ground level concentration and the corresponding X/Q concentration at the point of maximum impact for the 100 and 800 horsepower engines. Figures E-1 through E-6 display the isopleths for the different stack orientations for the 100 hp and 800 hp engines at the six meteorological sites.

| Met Site Station <sup>1</sup>                                   | <b>City</b> | <b>Data</b><br>Years | Latitude | Longitude    | <b>Elevation</b><br>(m) |
|-----------------------------------------------------------------|-------------|----------------------|----------|--------------|-------------------------|
| Fresno Yosemite<br><b>International Airport</b><br>$(FAT)^2$    | Fresno      | 2013-2017            | 36.77436 | -119.75237   | 101.5                   |
| Norman Y. Mineta San<br>Jose International Airport<br>$(SJC)^1$ | San Jose    | 2009-2014            | 37.35979 | $-121.91147$ | 16.15                   |
| San Diego International<br>Airport (SAN) <sup>1</sup>           | San Diego   | 2009-2014            | 32.73689 | $-117.22606$ | 4.6                     |
| Ontario International<br>Airport (ONT) <sup>3</sup>             | Ontario     | 2012-2016            | 34.0252  | -117.58065   | 247.802                 |
| <b>Redding Municipal Airport</b><br>$(RDD)$ <sup>1</sup>        | Redding     | 2009-2014            | 40.51800 | $-122.29900$ | 151.5                   |
| General William J. Fox<br>Airfield Airport (WJF) <sup>1</sup>   | Lancaster   | 2009-2014            | 34.71131 | $-118.1573$  | 706.83                  |

Table E-1. Meteorological Stations

<sup>1</sup>The station information can be found at CARB's website: [https://ww2.arb.ca.gov/resources/documents/harp](https://ww2.arb.ca.gov/resources/documents/harp-aermod-meteorological-files)[aermod-meteorological-files.](https://ww2.arb.ca.gov/resources/documents/harp-aermod-meteorological-files)

2The station information can be found at the San Joaquin Valley Air Pollution Control District's (SJVAPCD) website: [http://www.valleyair.org/busind/pto/Tox\\_Resources/AirQualityMonitoring.htm#met\\_data](http://www.valleyair.org/busind/pto/Tox_Resources/AirQualityMonitoring.htm#met_data)

<sup>3</sup>The station information can be found at the South Coast Air Quality Management District's (SCAQMD) website: <http://www.aqmd.gov/home/air-quality/meteorological-data/data-for-aermod>

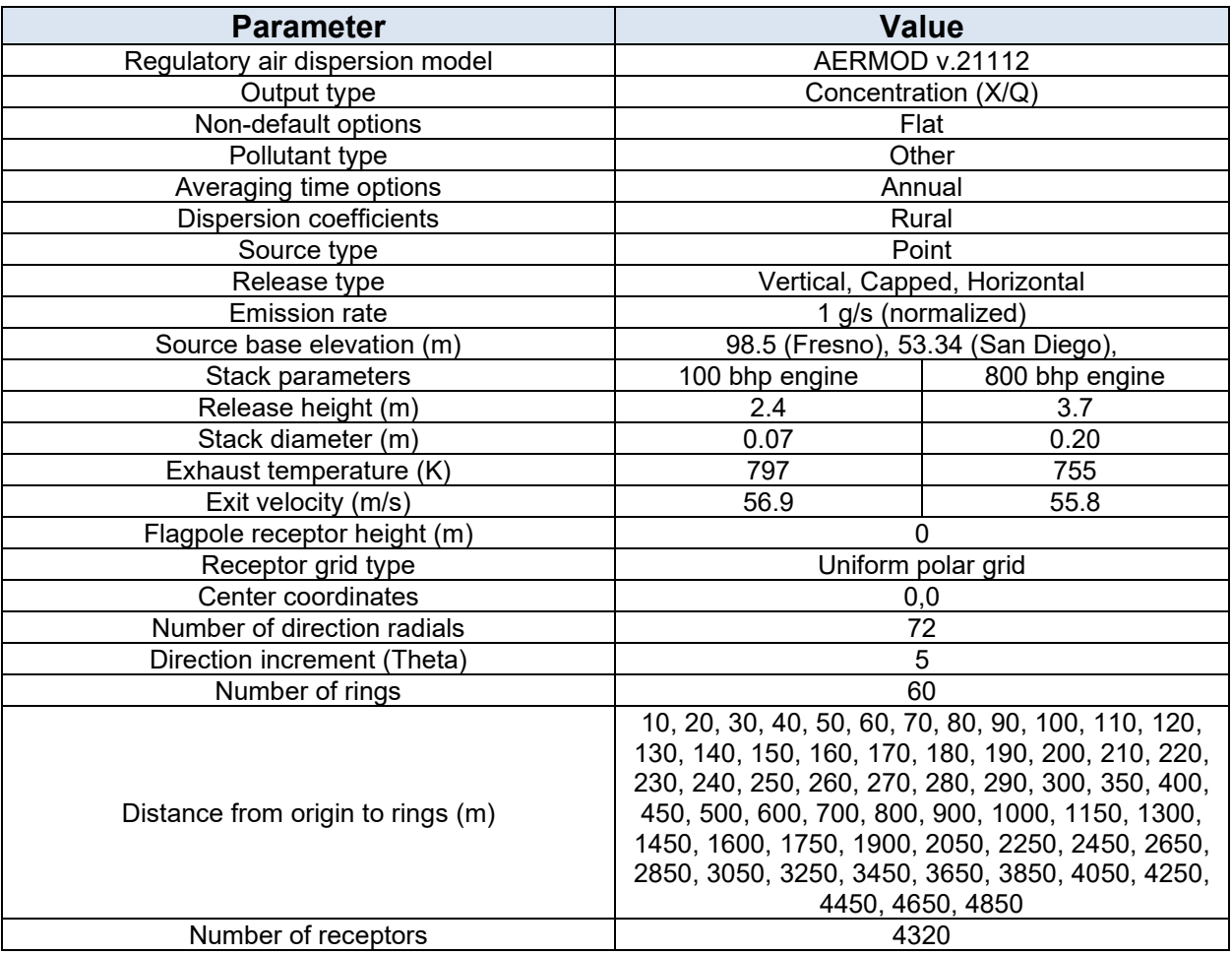

# Table E-2. AERMOD Inputs

# Table E-3. Impact of Vertical Stack Orientation

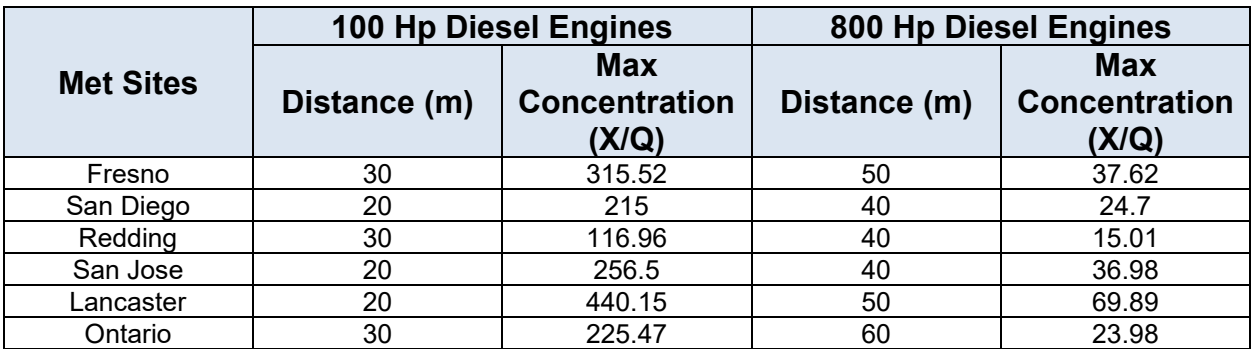

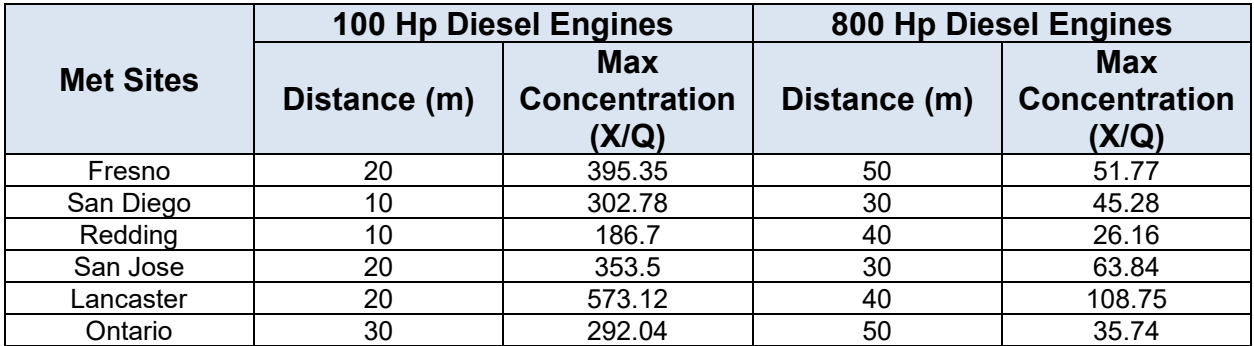

# Table E-4. Impact of Capped Stack Orientation

# Table E-5 Impact of Horizontal Stack Orientation

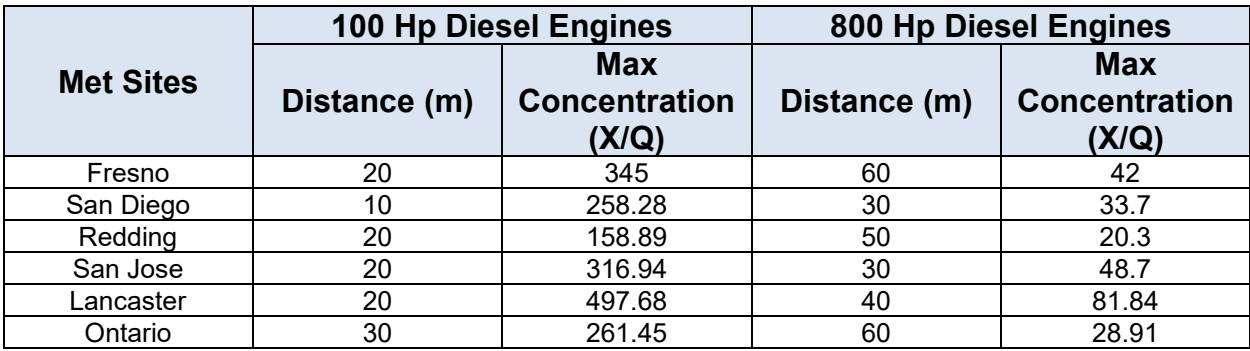

## DRAFT

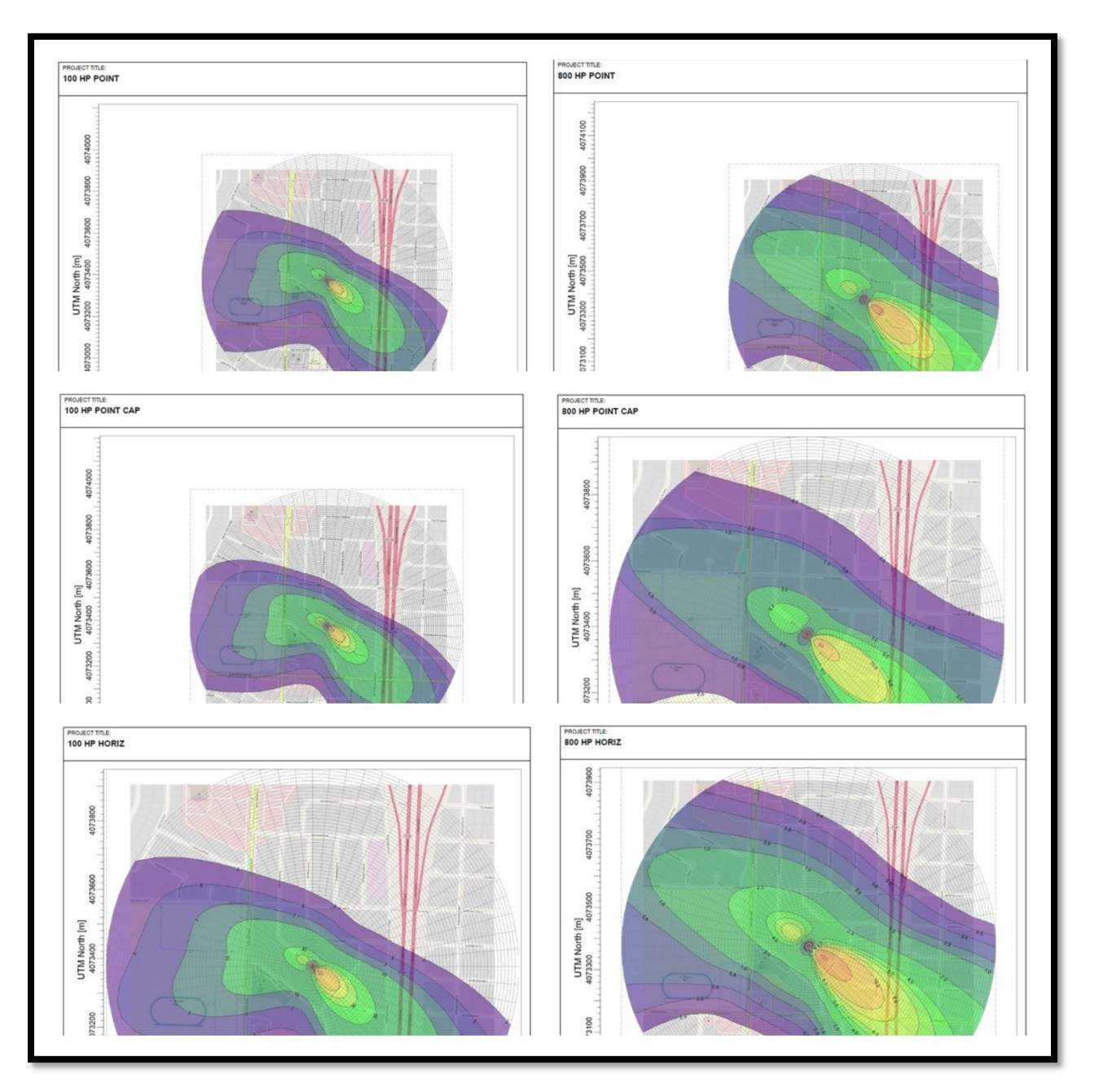

Figure E-1 Fresno Period Average Isopleth (100 & 800 HP)

### DRAFT

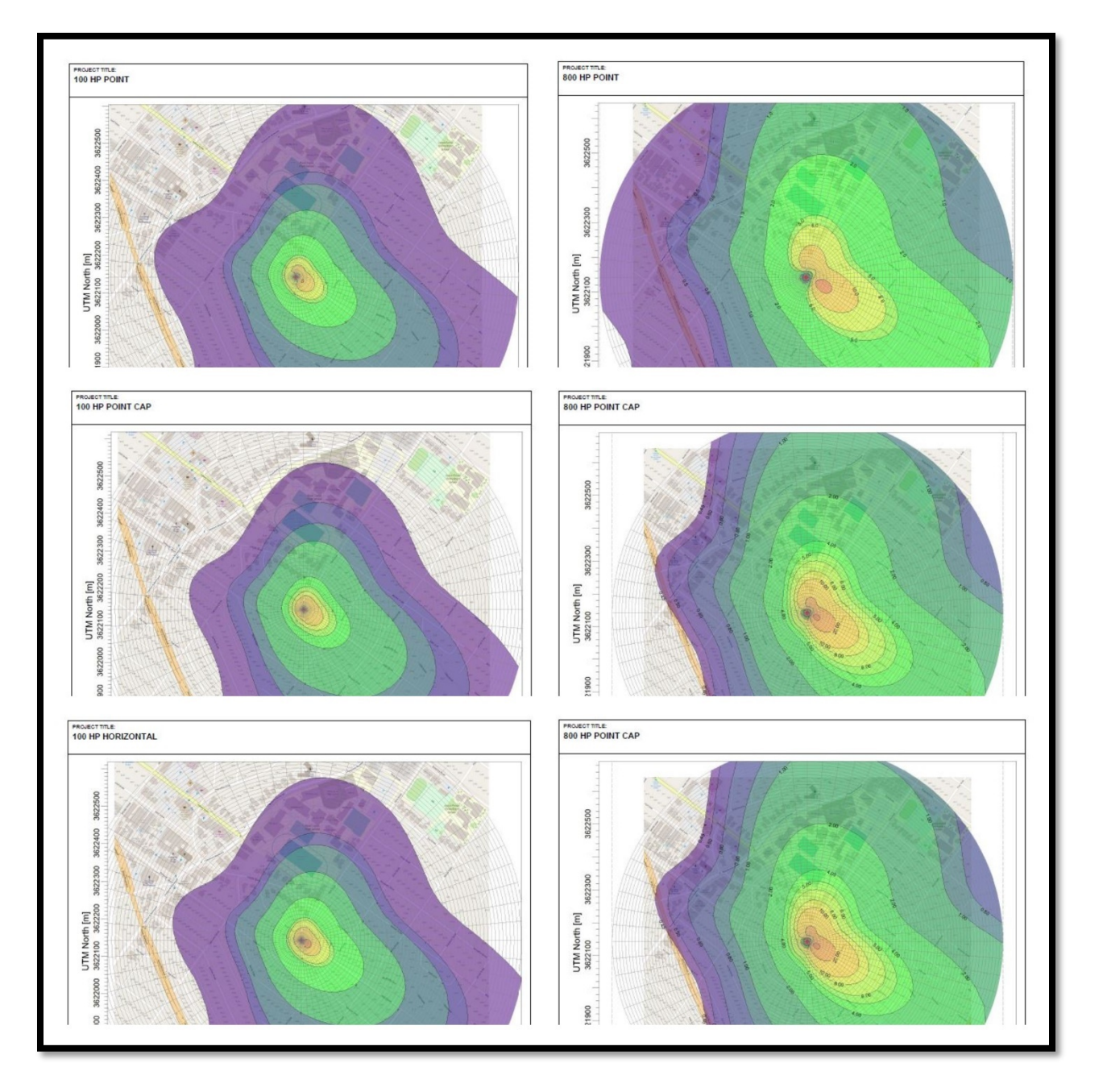

Figure E-2 San Diego Period Average Isopleth (100 & 800 HP)

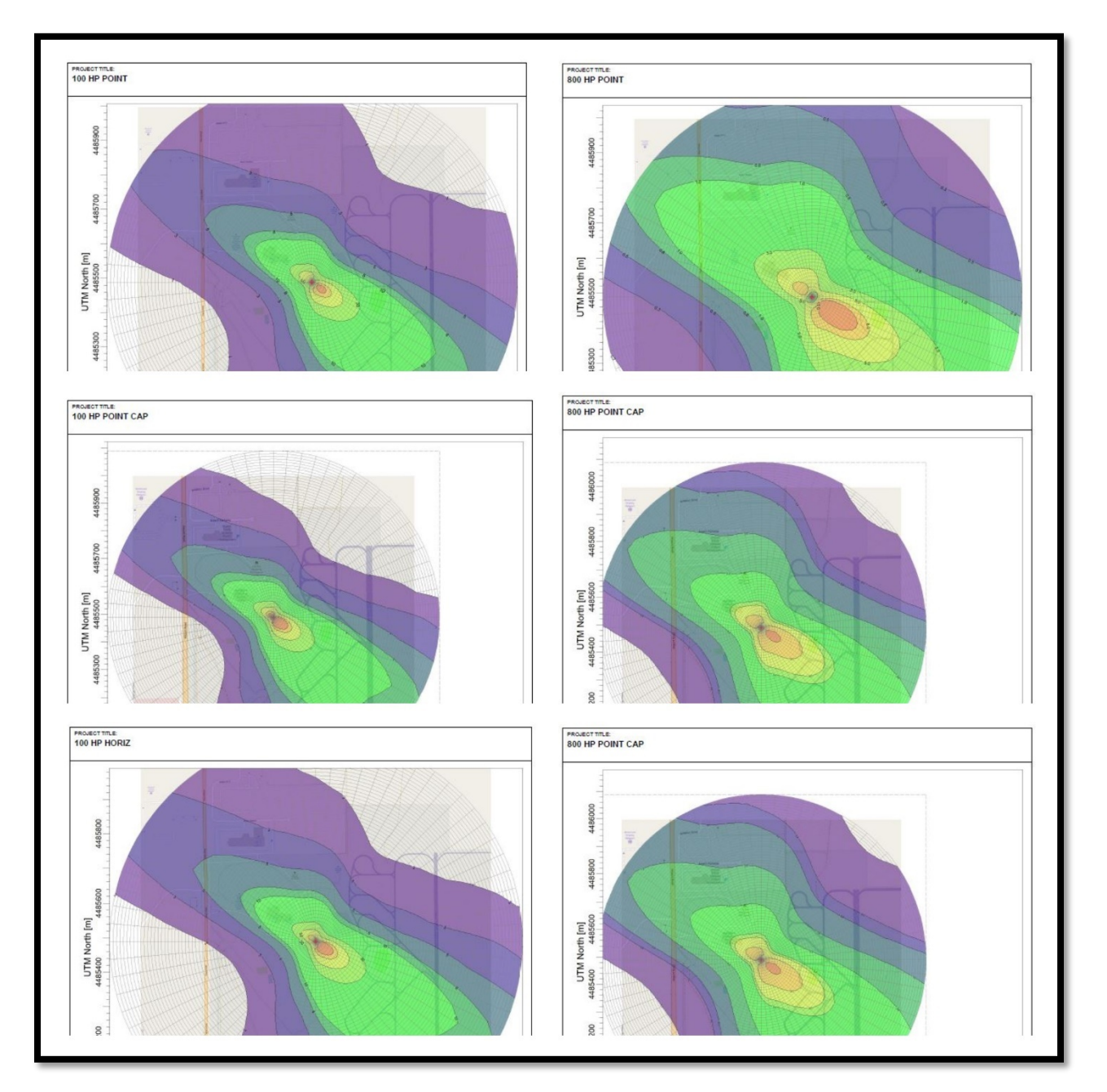

Figure E-3 Redding Period Average Isopleth (100 & 800 HP)

### DRAFT

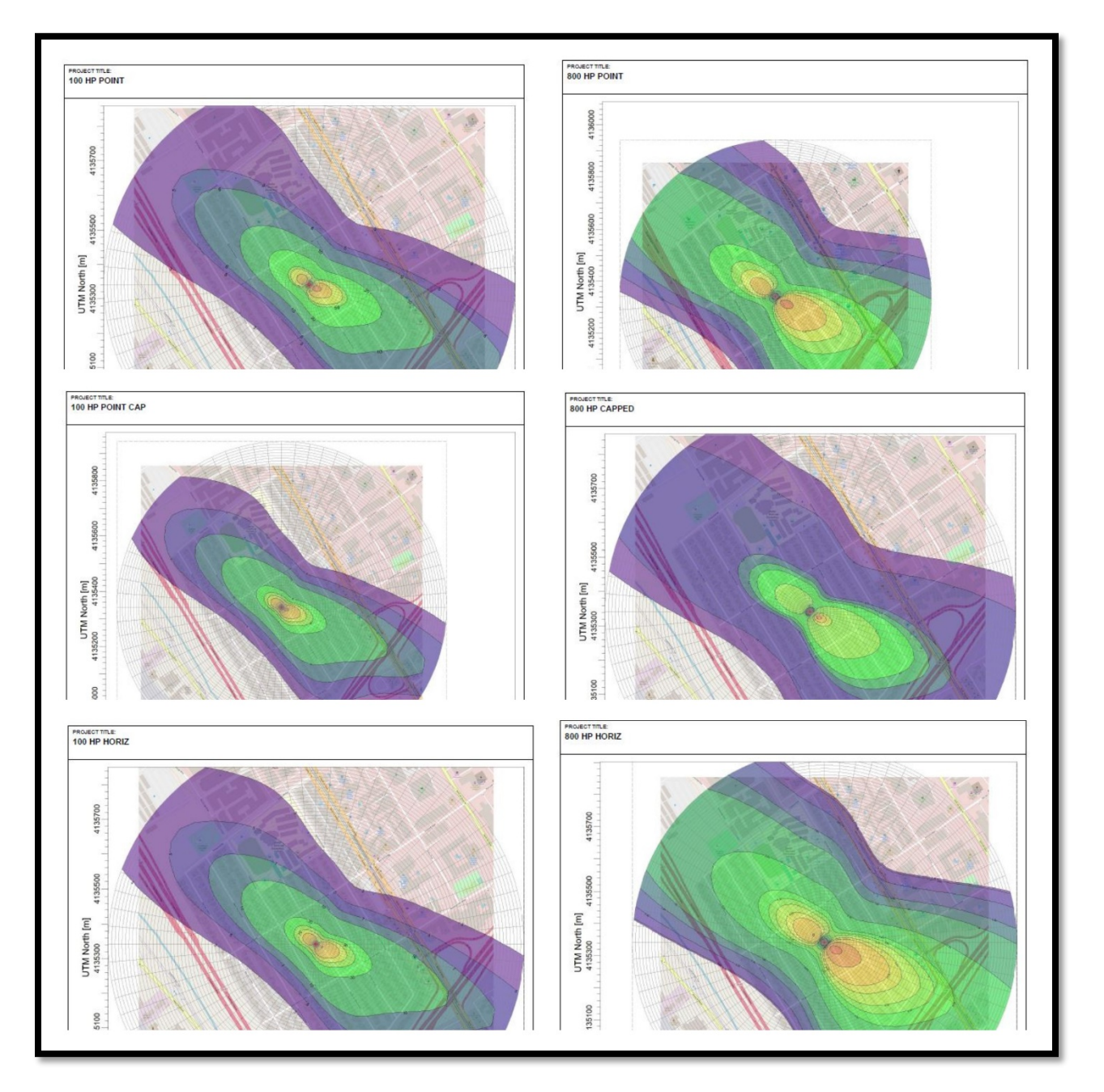

Figure E-4 San Jose Period Average Isopleth (100 & 800 HP)

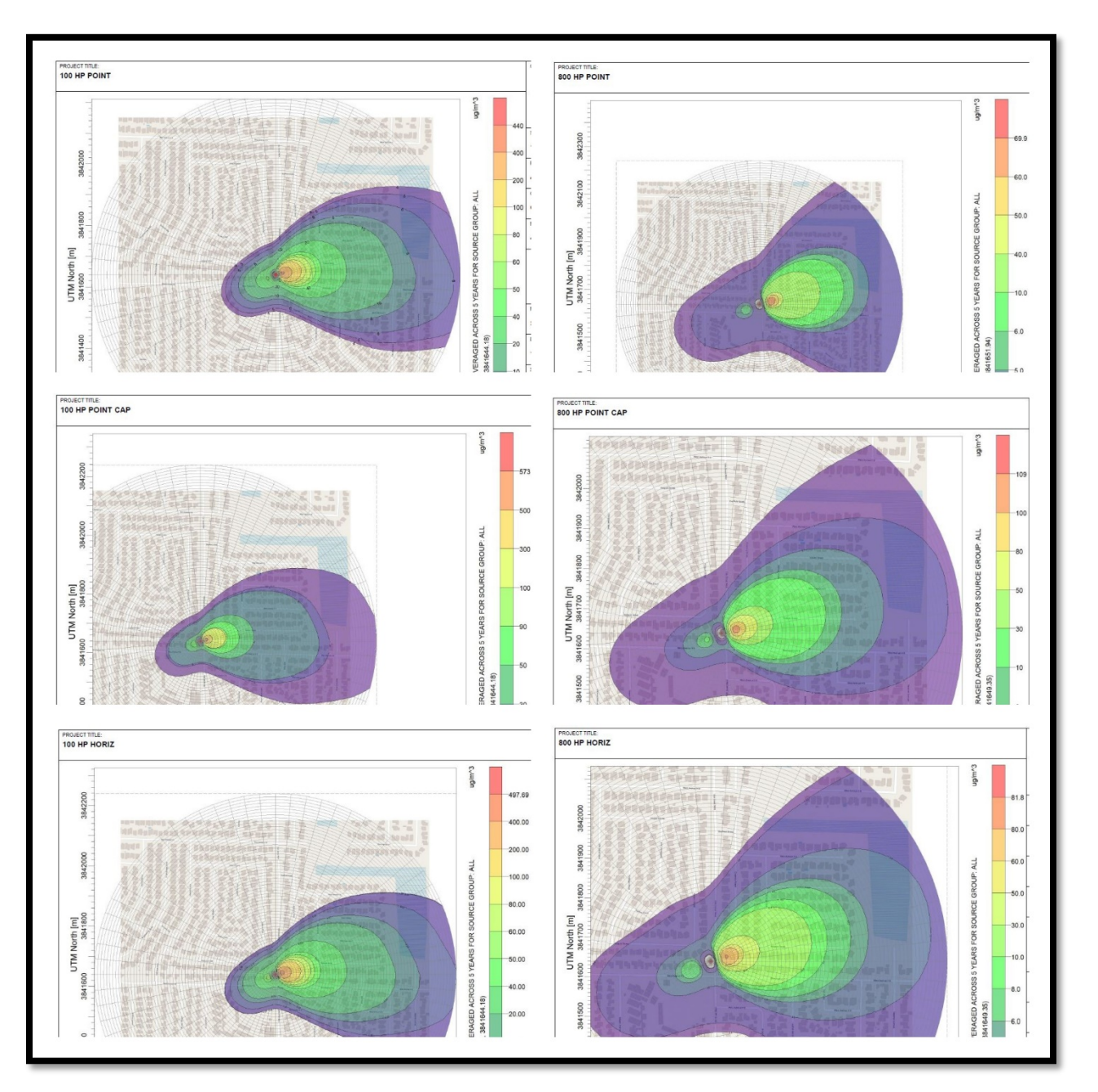

Figure E-5 Lancaster Period Average Isopleth (100 & 800 HP)

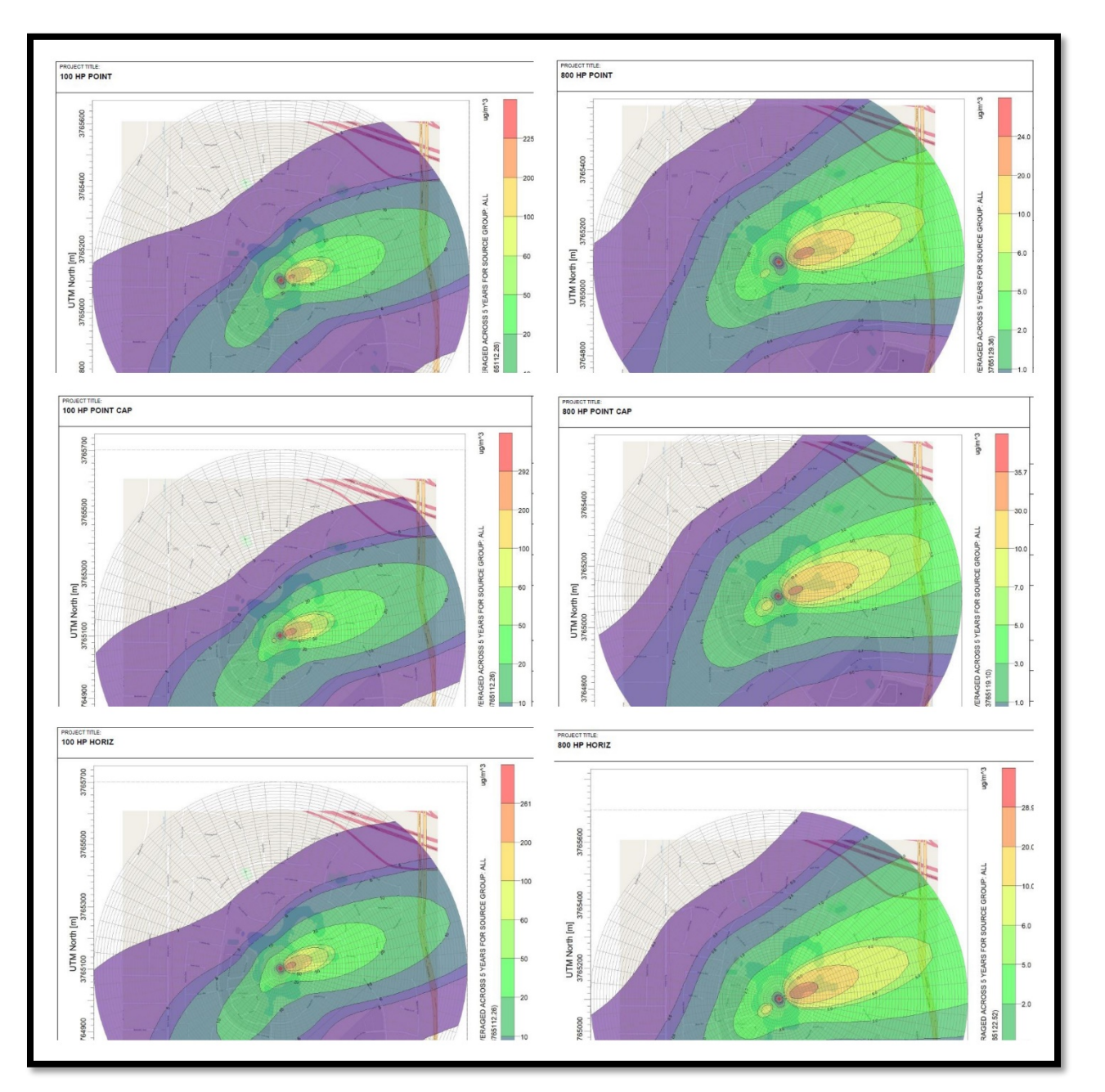

Figure E-6 Ontario Period Average Isopleth (100 & 800 HP)

# <span id="page-44-0"></span>**Appendix F. Sensitivity Analysis: Building Downwash**

The influence of building downwash can vary greatly depending on the relation between the stack parameters and building configurations. The ratio of the stack height to the building height is one of the predominant factors. To demonstrate the effects, multiple AERMOD runs using a single stack configuration against varying building heights were performed. The general configuration for the runs is shown in Table F-1. The approach for this sensitivity analysis differs slightly from the others shown in Appendices E and G because the standard default stack heights of the two selected engine sizes are very close to the height of a typical single-story commercial building: in the case of the 100 hp engine, slightly lower, or in the case of the 800 hp engine, slightly higher. An analysis for building downwash using these two engine configurations with a standard commercial building will result in substantial building downwash effects, particularly at distances near to the source. Because the stack height of an engine can be configured to each unique installation, the alternate method of varying the stack heights to perform an analysis was used.

Table F-2 shows the dispersion factors for varying stack heights at increasing distances from the stack. These dispersion factors were calculated by dividing the X/Q concentration from the modeling run that includes building downwash by the X/Q concentration from the modeling run with identical stack parameters but no building downwash included. Therefore, a dispersion factor of 1 indicates the absence of any building downwash effects. The results show that downwash effects are reduced and become negligible at farther distances. Additionally, building downwash effects are greatest when the stack height is very close to the building height.

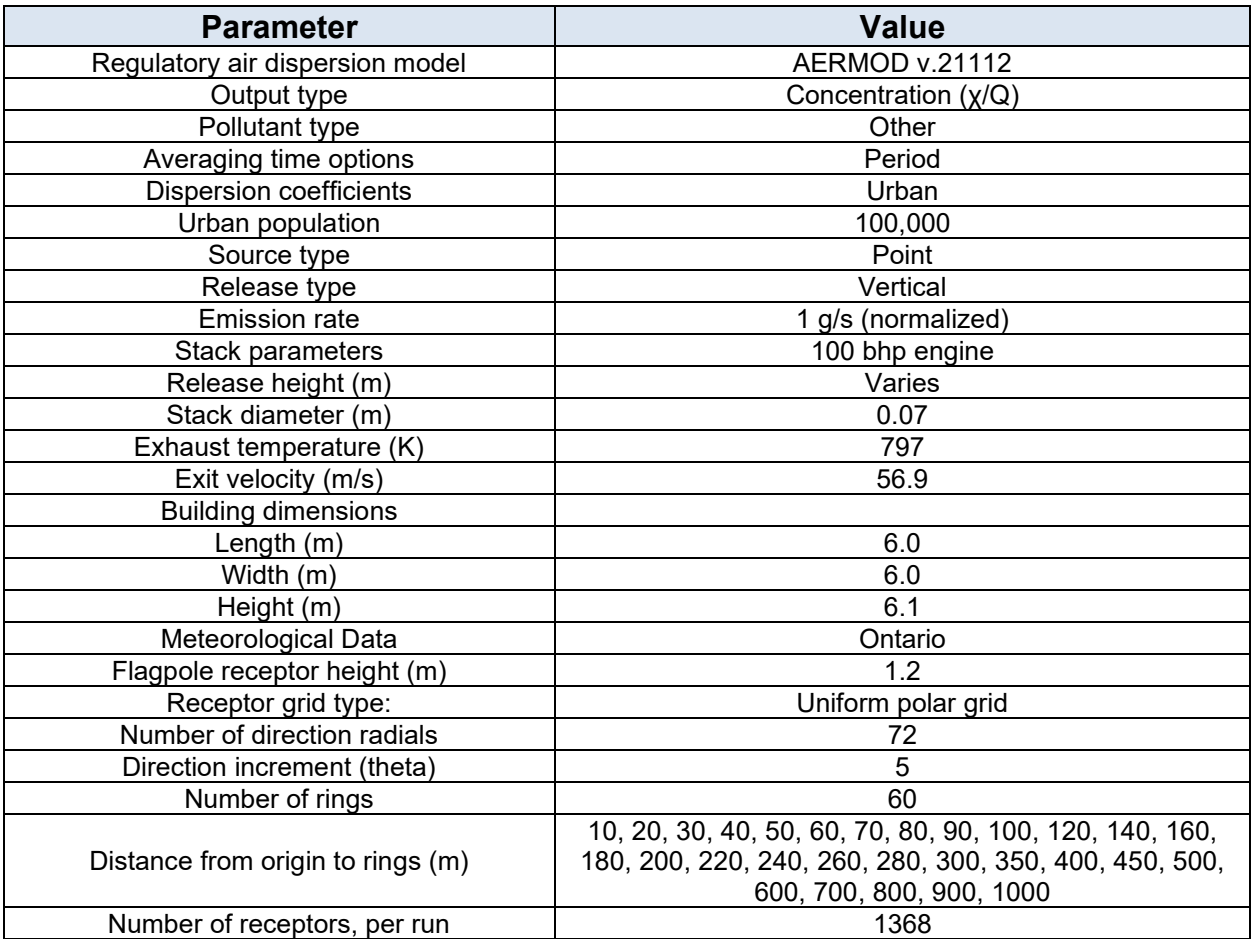

## Table F-1. AERMOD Input Parameters

| <b>Distance</b> | <b>Stack Height</b> |         |         |         |         |         |         |           |           |           |
|-----------------|---------------------|---------|---------|---------|---------|---------|---------|-----------|-----------|-----------|
| (m)             | 10 ft               | $11$ ft | 12 ft   | 13 ft   | 14 ft   | 15 ft   | 16 ft   | 17 ft     | 18 ft     | 19 ft     |
| 10              | 75.073              | 156.180 | 266.318 | 398.087 | 539.682 | 713.512 | 831.855 | 1,033.950 | 1,159.960 | 1,261.287 |
| 20              | 4.756               | 5.894   | 7.413   | 9.571   | 13.178  | 19.249  | 25.376  | 35.012    | 42.903    | 49.868    |
| 30              | 2.573               | 2.803   | 3.074   | 3.471   | 4.242   | 5.617   | 6.919   | 8.932     | 10.669    | 12.481    |
| 40              | 2.119               | 2.203   | 2.302   | 2.461   | 2.830   | 3.485   | 4.019   | 4.824     | 5.488     | 6.192     |
| 50              | 1.923               | 1.961   | 2.008   | 2.094   | 2.335   | 2.753   | 3.067   | 3.514     | 3.849     | 4.202     |
| 60              | 1.814               | 1.832   | 1.859   | 1.913   | 2.090   | 2.390   | 2.606   | 2.904     | 3.112     | 3.326     |
| 70              | 1.745               | 1.753   | 1.769   | 1.804   | 1.945   | 2.175   | 2.339   | 2.560     | 2.709     | 2.862     |
| 80              | 1.712               | 1.711   | 1.718   | 1.741   | 1.859   | 2.041   | 2.170   | 2.342     | 2.455     | 2.571     |
| 90              | 1.672               | 1.669   | 1.671   | 1.679   | 1.781   | 1.927   | 2.031   | 2.169     | 2.258     | 2.351     |
| 100             | 1.654               | 1.646   | 1.642   | 1.644   | 1.725   | 1.838   | 1.921   | 2.032     | 2.105     | 2.180     |
| 120             | 1.562               | 1.549   | 1.540   | 1.535   | 1.589   | 1.662   | 1.712   | 1.777     | 1.816     | 1.858     |
| 140             | 1.505               | 1.487   | 1.473   | 1.462   | 1.499   | 1.547   | 1.578   | 1.621     | 1.643     | 1.667     |
| 160             | 1.400               | 1.385   | 1.373   | 1.363   | 1.387   | 1.418   | 1.439   | 1.465     | 1.479     | 1.494     |
| 180             | 1.335               | 1.320   | 1.308   | 1.297   | 1.312   | 1.332   | 1.344   | 1.361     | 1.369     | 1.377     |
| 200             | 1.270               | 1.257   | 1.245   | 1.235   | 1.244   | 1.257   | 1.264   | 1.274     | 1.278     | 1.282     |
| 220             | 1.187               | 1.178   | 1.170   | 1.164   | 1.169   | 1.177   | 1.182   | 1.187     | 1.189     | 1.192     |
| 240             | 1.139               | 1.132   | 1.126   | 1.120   | 1.124   | 1.128   | 1.131   | 1.134     | 1.135     | 1.136     |
| 260             | 1.100               | 1.095   | 1.090   | 1.085   | 1.087   | 1.090   | 1.091   | 1.093     | 1.093     | 1.093     |
| 280             | 1.069               | 1.065   | 1.061   | 1.058   | 1.059   | 1.061   | 1.061   | 1.062     | 1.062     | 1.062     |
| 300             | 1.046               | 1.043   | 1.040   | 1.038   | 1.039   | 1.040   | 1.040   | 1.040     | 1.040     | 1.039     |
| 350             | 1.014               | 1.013   | 1.012   | 1.011   | 1.011   | 1.011   | 1.011   | 1.011     | 1.011     | 1.011     |
| 400             | 1.003               | 1.003   | 1.002   | 1.002   | 1.002   | 1.002   | 1.002   | 1.002     | 1.002     | 1.002     |
| 450             | 1.001               | 1.000   | 1.000   | 1.000   | 1.000   | 1.000   | 1.000   | 1.000     | 1.000     | 1.000     |
| 500             | 1.000               | 1.000   | 1.000   | 1.000   | 1.000   | 1.000   | 1.000   | 1.000     | 1.000     | 1.000     |
| 600             | 1.000               | 1.000   | 1.000   | 1.000   | 1.000   | 1.000   | 1.000   | 1.000     | 1.000     | 1.000     |
| 700             | 1.000               | 1.000   | 1.000   | 1.000   | 1.000   | 1.000   | 1.000   | 1.000     | 1.000     | 1.000     |
| 800             | 1.000               | 1.000   | 1.000   | 1.000   | 1.000   | 1.000   | 1.000   | 1.000     | 1.000     | 1.000     |
| 900             | 1.000               | 1.000   | 1.000   | 1.000   | 1.000   | 1.000   | 1.000   | 1.000     | 1.000     | 1.000     |
| 1000            | 1.000               | 1.000   | 1.000   | 1.000   | 1.000   | 1.000   | 1.000   | 1.000     | 1.000     | 1.000     |

Table F-2. Dispersion Factors for Varying Stack Heights Centered on a 20 Foot Tall Building

| <b>Distance</b> |           |           |           |           |         | <b>Stack Height</b> |         |        |       |       |       |
|-----------------|-----------|-----------|-----------|-----------|---------|---------------------|---------|--------|-------|-------|-------|
| (m)             | 20 ft     | $21$ ft   | 22 ft     | 23 ft     | 24 ft   | 25 <sub>ft</sub>    | 26 ft   | 27 ft  | 28 ft | 29 ft | 30 ft |
| 10              | 1,360.867 | 1,401.308 | 1,375.502 | 1,234.346 | 914.546 | 485.907             | 164.425 | 45.081 | 9.834 | 2.919 | 1.227 |
| 20              | 55.842    | 58.727    | 57.907    | 52.410    | 40.197  | 23.465              | 9.896   | 3.995  | 1.774 | 1.128 | 1.006 |
| 30              | 14.325    | 15.892    | 16.929    | 16.878    | 14.743  | 10.586              | 6.490   | 3.993  | 2.569 | 1.800 | 1.395 |
| 40              | 6.907     | 7.546     | 8.008     | 8.088     | 7.425   | 5.962               | 4.460   | 3.399  | 2.661 | 2.139 | 1.766 |
| 50              | 4.552     | 4.866     | 5.088     | 5.112     | 4.759   | 4.034               | 3.307   | 2.761  | 2.349 | 2.028 | 1.773 |
| 60              | 3.525     | 3.701     | 3.814     | 3.799     | 3.552   | 3.095               | 2.656   | 2.319  | 2.058 | 1.846 | 1.666 |
| 70              | 2.998     | 3.112     | 3.174     | 3.136     | 2.927   | 2.584               | 2.273   | 2.029  | 1.843 | 1.688 | 1.552 |
| 80              | 2.674     | 2.758     | 2.797     | 2.752     | 2.567   | 2.285               | 2.040   | 1.842  | 1.694 | 1.567 | 1.456 |
| 90              | 2.432     | 2.498     | 2.527     | 2.486     | 2.328   | 2.092               | 1.889   | 1.719  | 1.593 | 1.480 | 1.383 |
| 100             | 2.245     | 2.297     | 2.318     | 2.280     | 2.142   | 1.942               | 1.773   | 1.625  | 1.518 | 1.416 | 1.330 |
| 120             | 1.897     | 1.929     | 1.940     | 1.911     | 1.811   | 1.674               | 1.559   | 1.450  | 1.374 | 1.296 | 1.233 |
| 140             | 1.685     | 1.697     | 1.693     | 1.662     | 1.584   | 1.484               | 1.401   | 1.321  | 1.267 | 1.209 | 1.163 |
| 160             | 1.505     | 1.511     | 1.506     | 1.482     | 1.423   | 1.350               | 1.288   | 1.228  | 1.190 | 1.146 | 1.113 |
| 180             | 1.382     | 1.383     | 1.377     | 1.357     | 1.312   | 1.257               | 1.211   | 1.165  | 1.136 | 1.103 | 1.078 |
| 200             | 1.283     | 1.282     | 1.276     | 1.260     | 1.226   | 1.186               | 1.152   | 1.118  | 1.097 | 1.072 | 1.054 |
| 220             | 1.193     | 1.193     | 1.188     | 1.178     | 1.156   | 1.130               | 1.107   | 1.082  | 1.068 | 1.050 | 1.037 |
| 240             | 1.136     | 1.134     | 1.131     | 1.123     | 1.107   | 1.089               | 1.073   | 1.056  | 1.046 | 1.033 | 1.025 |
| 260             | 1.092     | 1.091     | 1.088     | 1.083     | 1.072   | 1.060               | 1.049   | 1.037  | 1.030 | 1.022 | 1.016 |
| 280             | 1.061     | 1.060     | 1.058     | 1.054     | 1.047   | 1.039               | 1.032   | 1.024  | 1.019 | 1.014 | 1.010 |
| 300             | 1.039     | 1.038     | 1.037     | 1.034     | 1.029   | 1.024               | 1.020   | 1.015  | 1.012 | 1.009 | 1.006 |
| 350             | 1.011     | 1.011     | 1.010     | 1.009     | 1.008   | 1.006               | 1.005   | 1.004  | 1.003 | 1.002 | 1.002 |
| 400             | 1.002     | 1.002     | 1.002     | 1.002     | 1.002   | 1.001               | 1.001   | 1.001  | 1.001 | 1.000 | 1.000 |
| 450             | 1.000     | 1.000     | 1.000     | 1.000     | 1.000   | 1.000               | 1.000   | 1.000  | 1.000 | 1.000 | 1.000 |
| 500             | 1.000     | 1.000     | 1.000     | 1.000     | 1.000   | 1.000               | 1.000   | 1.000  | 1.000 | 1.000 | 1.000 |
| 600             | 1.000     | 1.000     | 1.000     | 1.000     | 1.000   | 1.000               | 1.000   | 1.000  | 1.000 | 1.000 | 1.000 |
| 700             | 1.000     | 1.000     | 1.000     | 1.000     | 1.000   | 1.000               | 1.000   | 1.000  | 1.000 | 1.000 | 1.000 |
| 800             | 1.000     | 1.000     | 1.000     | 1.000     | 1.000   | 1.000               | 1.000   | 1.000  | 1.000 | 1.000 | 1.000 |
| 900             | 1.000     | 1.000     | 1.000     | 1.000     | 1.000   | 1.000               | 1.000   | 1.000  | 1.000 | 1.000 | 1.000 |
| 1000            | 1.000     | 1.000     | 1.000     | 1.000     | 1.000   | 1.000               | 1.000   | 1.000  | 1.000 | 1.000 | 1.000 |

Table F-2. Dispersion Factors for Varying Stack Heights Centered on a 20 Foot Tall Building (continued)

# <span id="page-48-0"></span>**Appendix G. Sensitivity Analysis: Urban/Rural Coefficients**

The influence of the dispersion coefficient (i.e. urban vs. rural) on diesel engine exhaust was evaluated in AERMOD for two different engine sizes, 100 bhp and 800 bhp. The default stack parameters for these two engine sizes, as described in Table D-2 of this document, were used in the model, and the stacks were assumed to be open and vertical. The Santa Maria Airport meteorological data set for the years 2012-2016 was used for all modeling runs. Table G-1 details the inputs to the dispersion model.

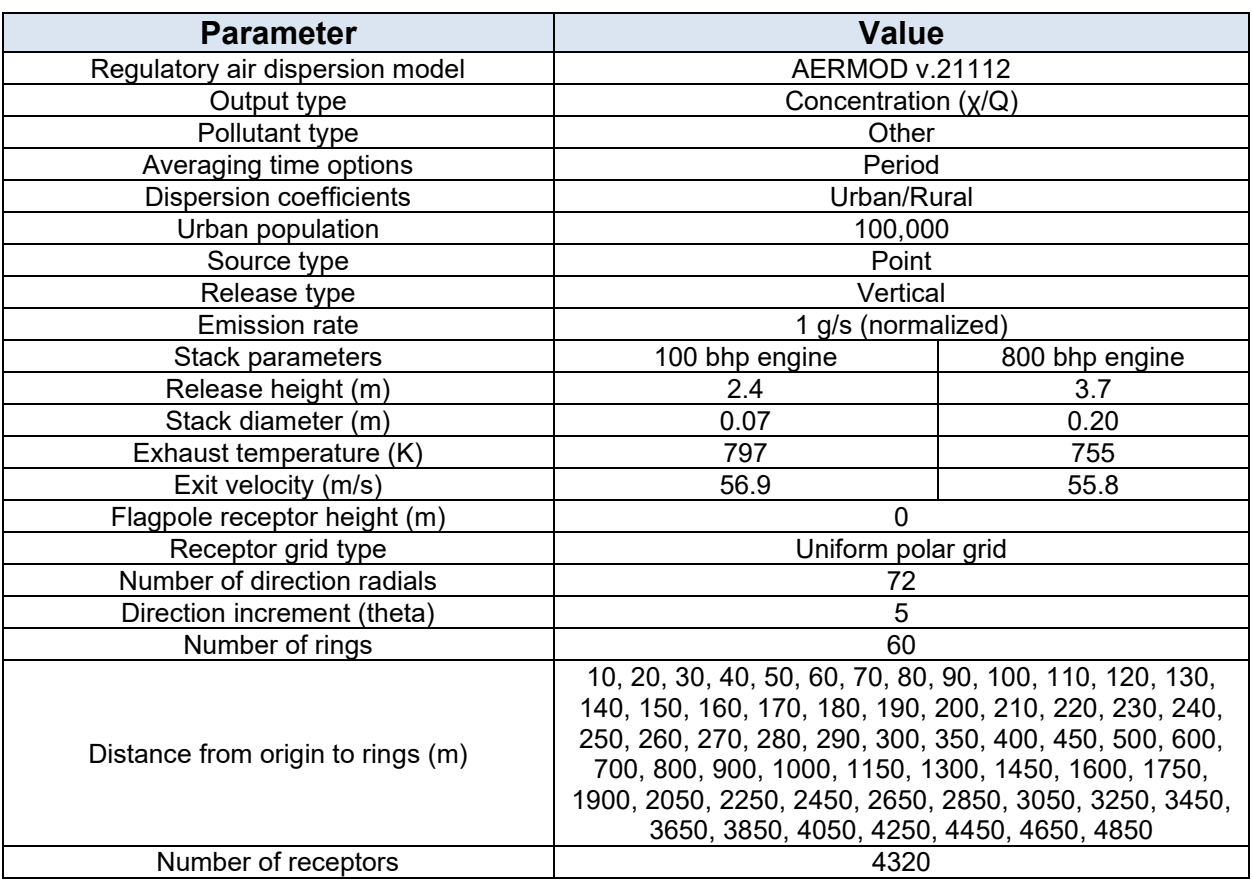

#### Table G-1. AERMOD Inputs

Figures G-1 through G-4 display the period average isopleths for each of the four modeling runs. These isopleths were created using Lakes Environmental's AERMOD View. The legends on the right of each figure indicate that the concentration results are in units of  $\mu$ g/m<sup>3</sup>, but this is based on the entered unit emission rate of 1 g/s.

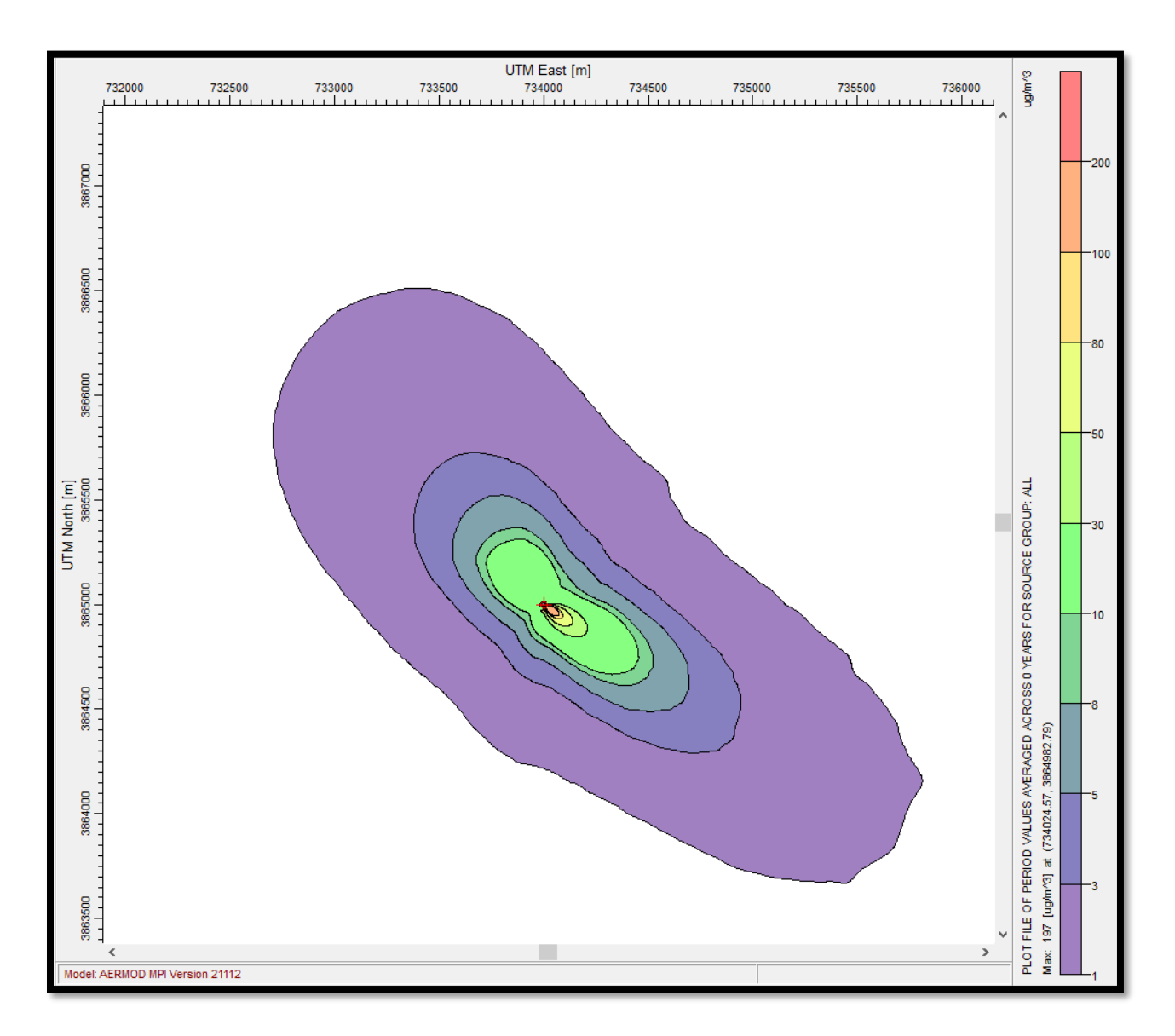

Figure G-1. Urban Dispersion Period Average Isopleth (100 bhp)

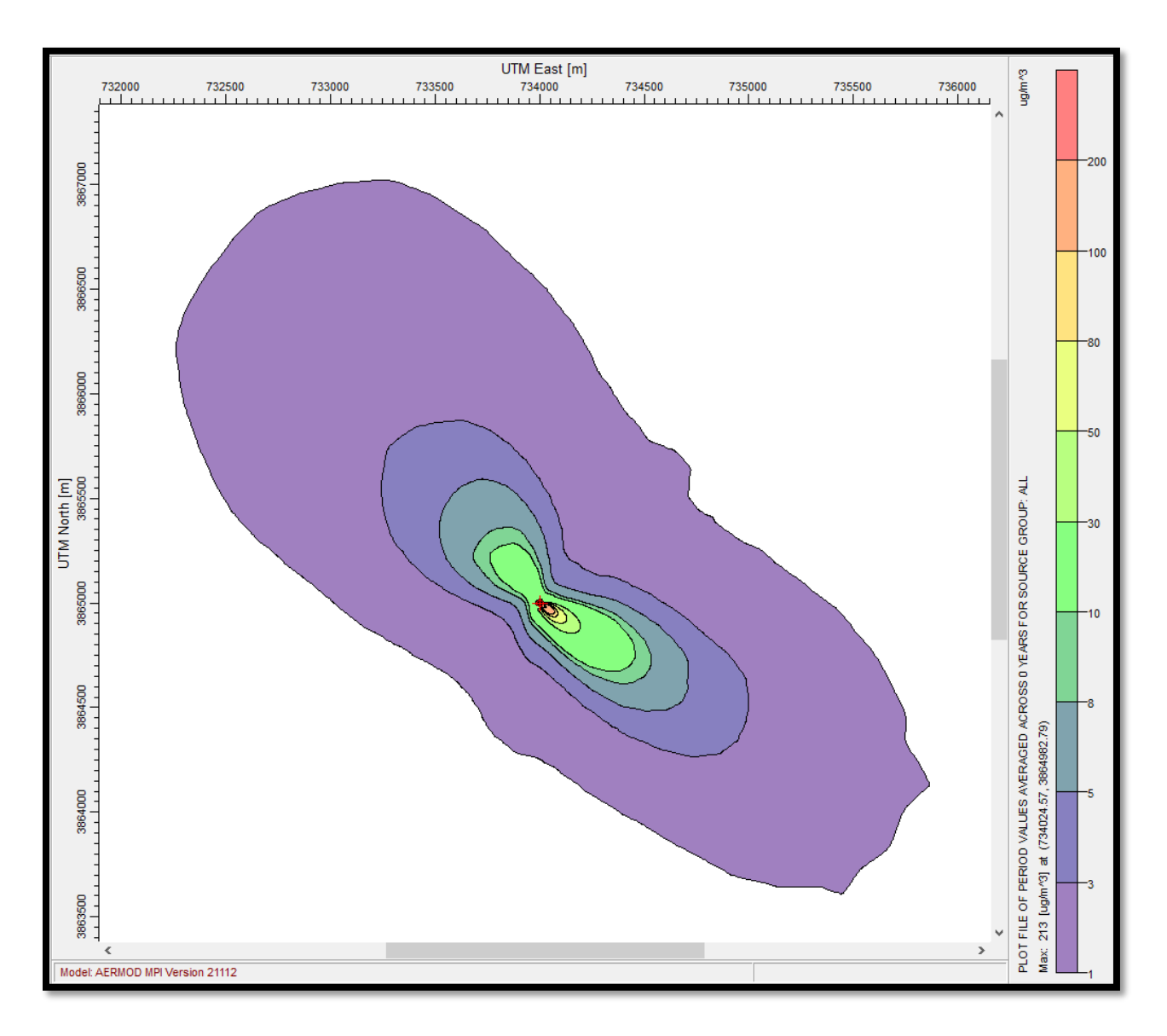

Figure G-2. Rural Dispersion Period Average Isopleth (100 bhp)

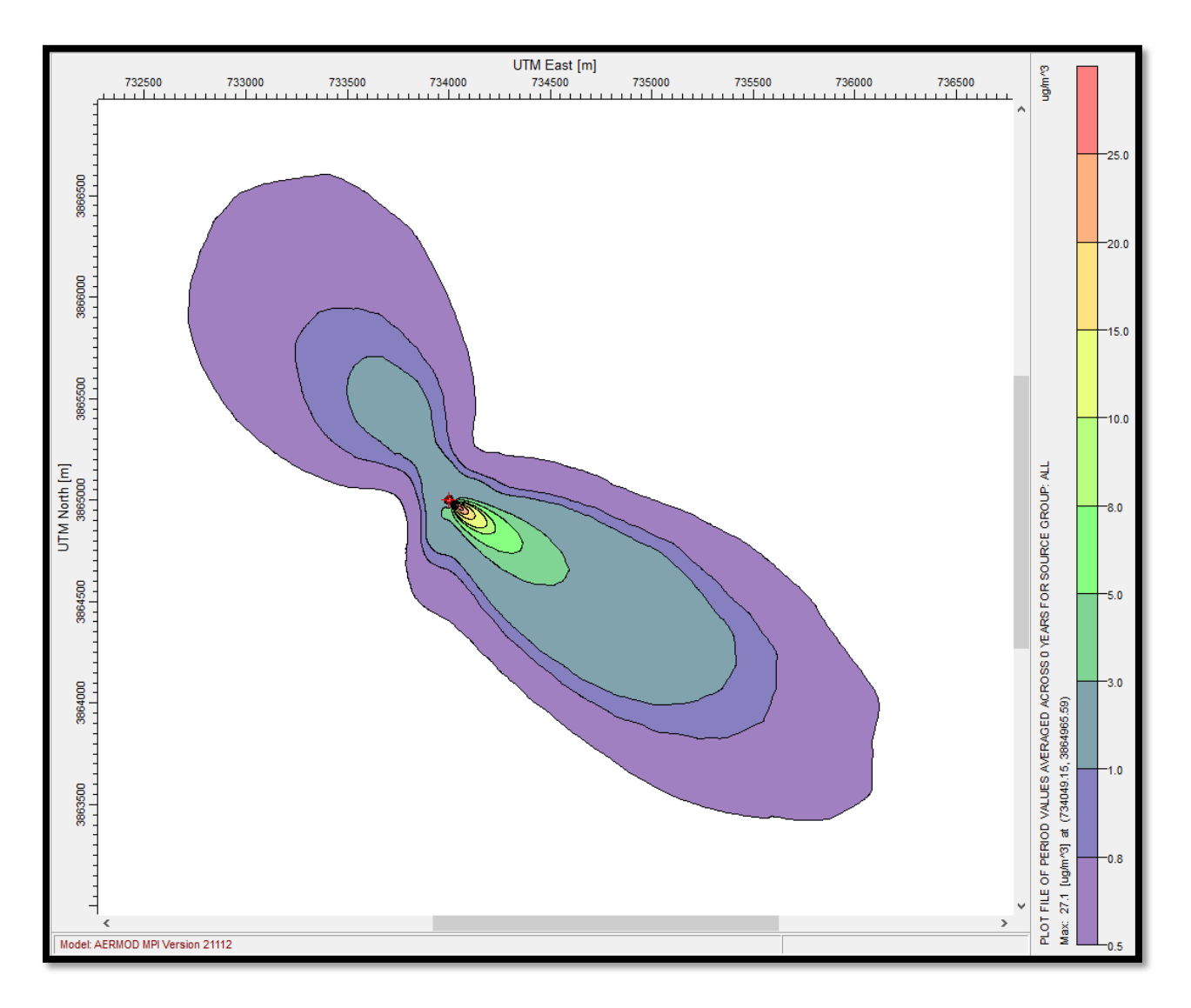

Figure G-3. Urban Dispersion Period Average Isopleth (800 bhp)

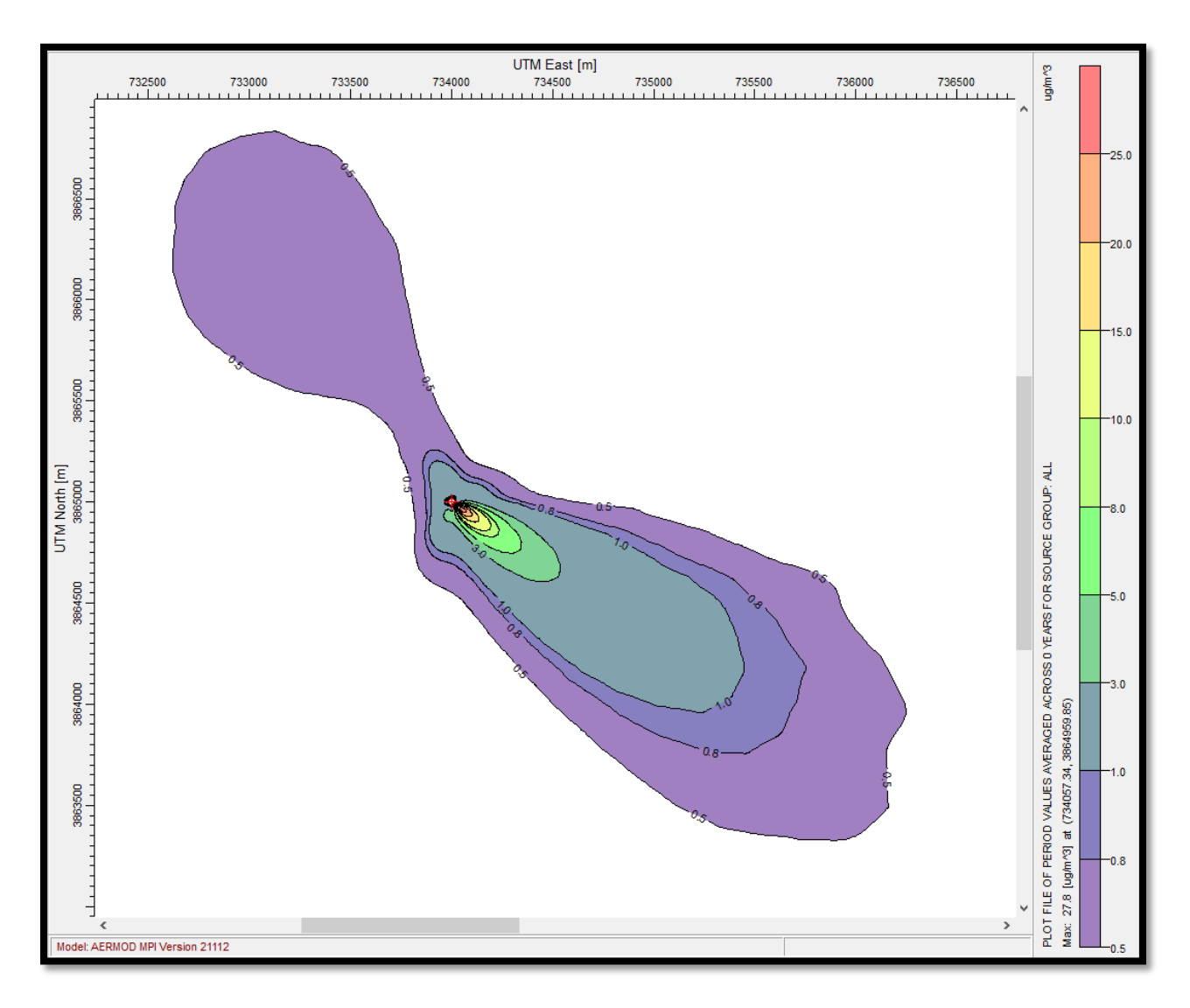

Figure G-4. Rural Dispersion Period Average Isopleth (800 bhp)

Table G-2 shows the maximum period average χ/Q values and distance from the source for each of the four modeling runs. Tables G-3 and G-4 list the maximum period average χ/Q values at each receptor ring for the 100 bhp engine and 800 bhp engine, respectively.

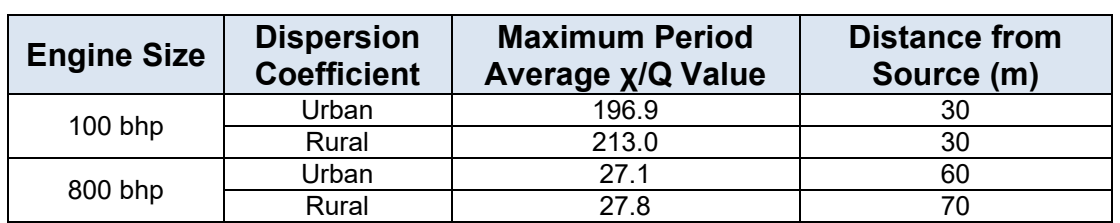

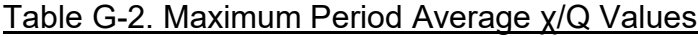

| <b>Distance</b><br>(m) | <b>Maximum</b><br>$x/Q - urban$<br>dispersion | <b>Maximum</b><br>$X/Q$ – rural<br>dispersion | <b>Distance</b><br>(m) | <b>Maximum</b><br>$x/Q - urban$<br>dispersion | <b>Maximum</b><br>$X/Q$ – rural<br>dispersion |
|------------------------|-----------------------------------------------|-----------------------------------------------|------------------------|-----------------------------------------------|-----------------------------------------------|
| 10                     | 15.48                                         | 14.24                                         | 350                    | 18.30                                         | 17.46                                         |
| 20                     | 148.48                                        | 157.19                                        | 400                    | 14.99                                         | 14.49                                         |
| 30                     | 196.88                                        | 212.97                                        | 450                    | 12.58                                         | 12.32                                         |
| 40                     | 182.17                                        | 196.76                                        | 500                    | 10.73                                         | 10.66                                         |
| 50                     | 158.94                                        | 169.78                                        | 600                    | 8.10                                          | 8.22                                          |
| 60                     | 138.84                                        | 145.13                                        | 700                    | 6.39                                          | 6.57                                          |
| 70                     | 122.49                                        | 124.76                                        | 800                    | 5.13                                          | 5.27                                          |
| 80                     | 108.78                                        | 108.22                                        | 900                    | 4.21                                          | 4.36                                          |
| 90                     | 97.16                                         | 94.93                                         | 1000                   | 3.45                                          | 3.58                                          |
| 100                    | 87.49                                         | 84.23                                         | 1150                   | 2.86                                          | 3.01                                          |
| 110                    | 79.34                                         | 75.45                                         | 1300                   | 2.33                                          | 2.47                                          |
| 120                    | 72.15                                         | 68.00                                         | 1450                   | 1.94                                          | 2.09                                          |
| 130                    | 65.92                                         | 61.69                                         | 1600                   | 1.64                                          | 1.78                                          |
| 140                    | 60.41                                         | 56.27                                         | 1750                   | 1.37                                          | 1.51                                          |
| 150                    | 55.57                                         | 51.61                                         | 1900                   | 1.19                                          | 1.36                                          |
| 160                    | 51.59                                         | 47.68                                         | 2050                   | 1.00                                          | 1.19                                          |
| 170                    | 48.04                                         | 44.25                                         | 2250                   | 0.90                                          | 1.03                                          |
| 180                    | 44.74                                         | 41.17                                         | 2450                   | 0.75                                          | 0.91                                          |
| 190                    | 41.79                                         | 38.44                                         | 2650                   | 0.61                                          | 0.81                                          |
| 200                    | 39.18                                         | 36.03                                         | 2850                   | 0.50                                          | 0.72                                          |
| 210                    | 36.81                                         | 33.87                                         | 3050                   | 0.44                                          | 0.65                                          |
| 220                    | 34.67                                         | 31.92                                         | 3250                   | 0.41                                          | 0.59                                          |
| 230                    | 32.71                                         | 30.16                                         | 3450                   | 0.34                                          | 0.54                                          |
| 240                    | 30.92                                         | 28.57                                         | 3650                   | 0.31                                          | 0.49                                          |
| 250                    | 29.27                                         | 27.11                                         | 3850                   | 0.28                                          | 0.45                                          |
| 260                    | 27.76                                         | 25.77                                         | 4050                   | 0.26                                          | 0.42                                          |
| 270                    | 26.37                                         | 24.55                                         | 4250                   | 0.24                                          | 0.39                                          |
| 280                    | 25.09                                         | 23.41                                         | 4450                   | 0.22                                          | 0.36                                          |
| 290                    | 23.90                                         | 22.37                                         | 4650                   | 0.20                                          | 0.33                                          |
| 300                    | 22.79                                         | 21.40                                         | 4850                   | 0.18                                          | 0.31                                          |

Table G-3. Maximum Period Average χ/Q Values for Each Receptor Ring (100 bhp)

| <b>Distance</b><br>(m) | <b>Maximum</b><br>$x/Q - urban$<br>dispersion | <b>Maximum</b><br>$x/Q - r$ ural<br>dispersion | <b>Distance</b><br>(m) | <b>Maximum</b><br>$x/Q - urban$<br>dispersion | <b>Maximum</b><br>$x/Q - r$ ural<br>dispersion |
|------------------------|-----------------------------------------------|------------------------------------------------|------------------------|-----------------------------------------------|------------------------------------------------|
| 10                     | 0.39968                                       | 0.2193                                         | 350                    | 6.20353                                       | 6.12356                                        |
| 20                     | 3.09941                                       | 2.58265                                        | 400                    | 5.40206                                       | 5.20504                                        |
| 30                     | 11.52371                                      | 11.14384                                       | 450                    | 4.78359                                       | 4.52206                                        |
| 40                     | 20.37131                                      | 20.41561                                       | 500                    | 4.28624                                       | 3.9949                                         |
| 50                     | 25.20953                                      | 25.65336                                       | 600                    | 3.52893                                       | 3.23761                                        |
| 60                     | 27.07713                                      | 27.80307                                       | 700                    | 2.95656                                       | 2.71513                                        |
| 70                     | 26.91715                                      | 27.81714                                       | 800                    | 2.51997                                       | 2.33733                                        |
| 80                     | 25.69983                                      | 26.68756                                       | 900                    | 2.18021                                       | 2.05295                                        |
| 90                     | 24.09951                                      | 25.12235                                       | 1000                   | 1.88995                                       | 1.87243                                        |
| 100                    | 22.42719                                      | 23.45381                                       | 1150                   | 1.62318                                       | 1.55358                                        |
| 110                    | 20.82915                                      | 21.8299                                        | 1300                   | 1.38131                                       | 1.35276                                        |
| 120                    | 19.31931                                      | 20.28302                                       | 1450                   | 1.19205                                       | 1.19351                                        |
| 130                    | 17.9324                                       | 18.85082                                       | 1600                   | 1.03222                                       | 1.06505                                        |
| 140                    | 16.67105                                      | 17.53526                                       | 1750                   | 0.8986                                        | 0.95608                                        |
| 150                    | 15.53809                                      | 16.34502                                       | 1900                   | 0.79723                                       | 0.86106                                        |
| 160                    | 14.52594                                      | 15.28868                                       | 2050                   | 0.69465                                       | 0.76845                                        |
| 170                    | 13.61582                                      | 14.33249                                       | 2250                   | 0.62825                                       | 0.69036                                        |
| 180                    | 12.79327                                      | 13.45754                                       | 2450                   | 0.53967                                       | 0.59707                                        |
| 190                    | 12.05265                                      | 12.66526                                       | 2650                   | 0.45779                                       | 0.49374                                        |
| 200                    | 11.38543                                      | 11.94919                                       | 2850                   | 0.38421                                       | 0.39596                                        |
| 210                    | 10.7823                                       | 11.29685                                       | 3050                   | 0.34126                                       | 0.37384                                        |
| 220                    | 10.23606                                      | 10.70136                                       | 3250                   | 0.31463                                       | 0.34887                                        |
| 230                    | 9.74021                                       | 10.15675                                       | 3450                   | 0.26646                                       | 0.32938                                        |
| 240                    | 9.28918                                       | 9.65759                                        | 3650                   | 0.24428                                       | 0.30669                                        |
| 250                    | 8.878                                         | 9.19906                                        | 3850                   | 0.22603                                       | 0.29221                                        |
| 260                    | 8.50225                                       | 8.77697                                        | 4050                   | 0.20874                                       | 0.27766                                        |
| 270                    | 8.15803                                       | 8.38758                                        | 4250                   | 0.19185                                       | 0.26148                                        |
| 280                    | 7.84179                                       | 8.02768                                        | 4450                   | 0.17371                                       | 0.24694                                        |
| 290                    | 7.55057                                       | 7.69425                                        | 4650                   | 0.16056                                       | 0.23493                                        |
| 300                    | 7.28184                                       | 7.38453                                        | 4850                   | 0.1479                                        | 0.22348                                        |

Table G-4. Maximum Period Average χ/Q Values for Each Receptor Ring (800 bhp)

# <span id="page-55-0"></span>**Appendix H. Sensitivity Analysis: Meteorological Sites**

To determine the influence of local meteorological conditions on the dispersion of diesel engine exhaust, the AERMOD air dispersion model was used to calculate normalized annual average pollutant concentrations from 100 and 800 horsepower (hp) engines using meteorological data from six sites in California. The locations and elevations for the six stations evaluated are listed in Table H-1. The AERMOD inputs used for the analysis are shown in Table H-2. Figure H-1 displays the wind roses for all six meteorological sites, and the annual dispersion isopleths for the 100 hp and 800 hp engines at the six sites. Table H-3 provides the direction of the maximum ground level concentration relative to the source, the distance from the source, and the X/Q concentration at the point of maximum impact for the 100 and 800 horsepower engines. Tables H-4 and H-5 display the X/Q concentrations at each receptor distance for all six meteorological sites, for the 100-bhp and 800-bhp engines, respectively.

| Met Site Station <sup>1</sup>                                 | <b>City</b> | <b>Data</b><br>Years | Latitude | Longitude   | <b>Elevation</b><br>(m) |
|---------------------------------------------------------------|-------------|----------------------|----------|-------------|-------------------------|
| Fresno Yosemite<br><b>International Airport</b><br>$(FAT)^2$  | Fresno      | 2013-2017            | 36.7798  | $-119.7201$ | 101.5                   |
| Norman Y. Mineta San<br>Jose International Airport<br>(SJC)1  | San Jose    | 2009-2014            | 37.359   | $-121.924$  | 15.5                    |
| San Diego International<br>Airport (SAN) <sup>1</sup>         | San Diego   | 2009-2014            | 32.734   | $-117.183$  | 4.6                     |
| International<br>Ontario<br>Airport (ONT) <sup>3</sup>        | Ontario     | 2012-2016            | 34.0531  | $-117.5769$ | 289                     |
| Redding Municipal Airport<br>$(RDD)$ <sup>1</sup>             | Redding     | 2009-2014            | 40.518   | $-122.299$  | 151.5                   |
| General William J. Fox<br>Airfield Airport (WJF) <sup>1</sup> | Lancaster   | 2009-2014            | 34.741   | $-118.212$  | 712.6                   |

Table H-1. Meteorological Stations

1The station information can be found at the CARB website: [https://ww2.arb.ca.gov/resources/documents/harp](https://ww2.arb.ca.gov/resources/documents/harp-aermod-meteorological-files)[aermod-meteorological-files.](https://ww2.arb.ca.gov/resources/documents/harp-aermod-meteorological-files)

<sup>2</sup>The station information can be found at the San Joaquin Valley Air Pollution Control District's (SJVAPCD) website: [http://www.valleyair.org/busind/pto/Tox\\_Resources/AirQualityMonitoring.htm#met\\_data](http://www.valleyair.org/busind/pto/Tox_Resources/AirQualityMonitoring.htm#met_data)

3The station information can be found at the South Coast Air Quality Management District (SCAQMD) website: <http://www.aqmd.gov/home/air-quality/meteorological-data/data-for-aermod>

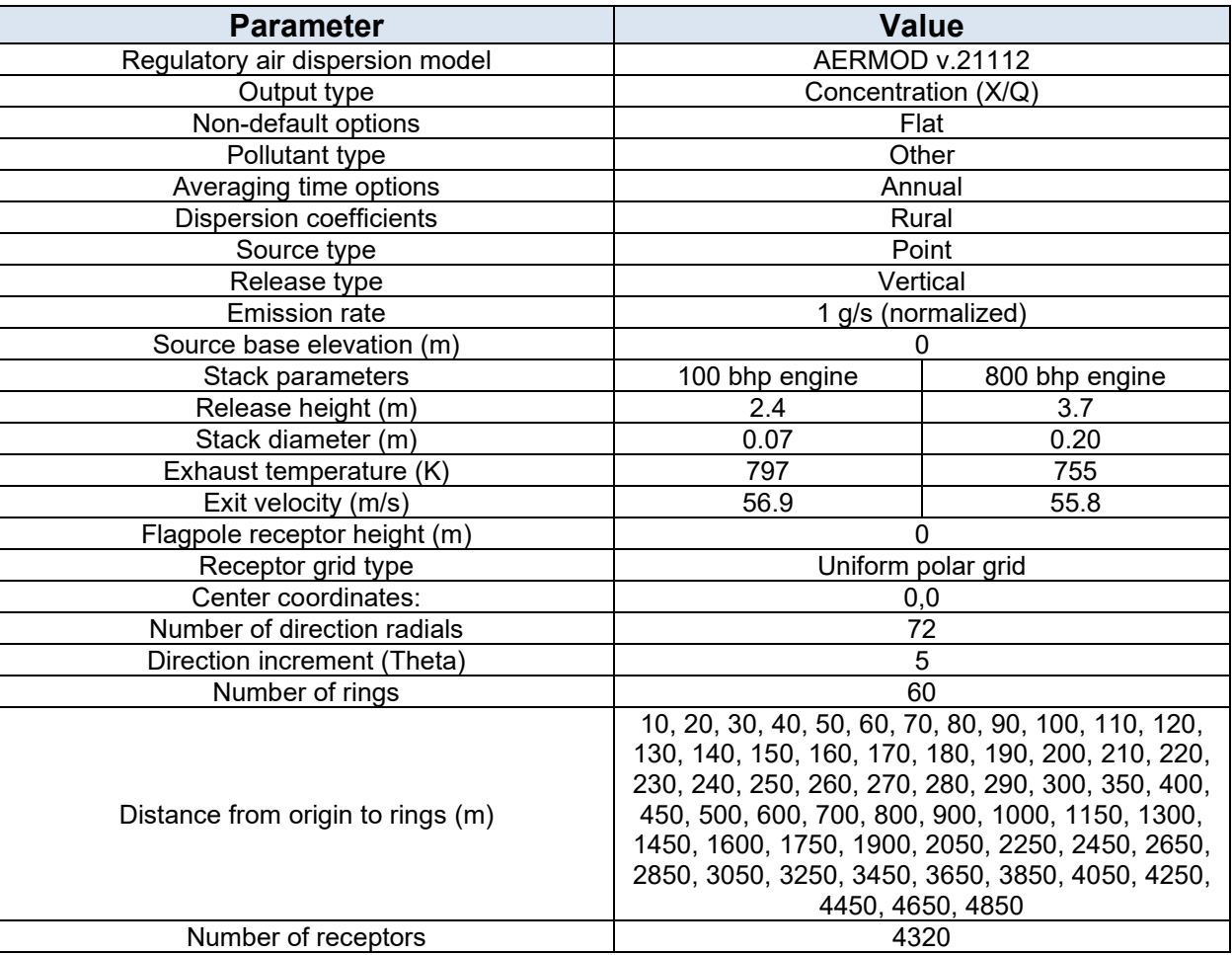

#### Table H-2. AERMOD Inputs

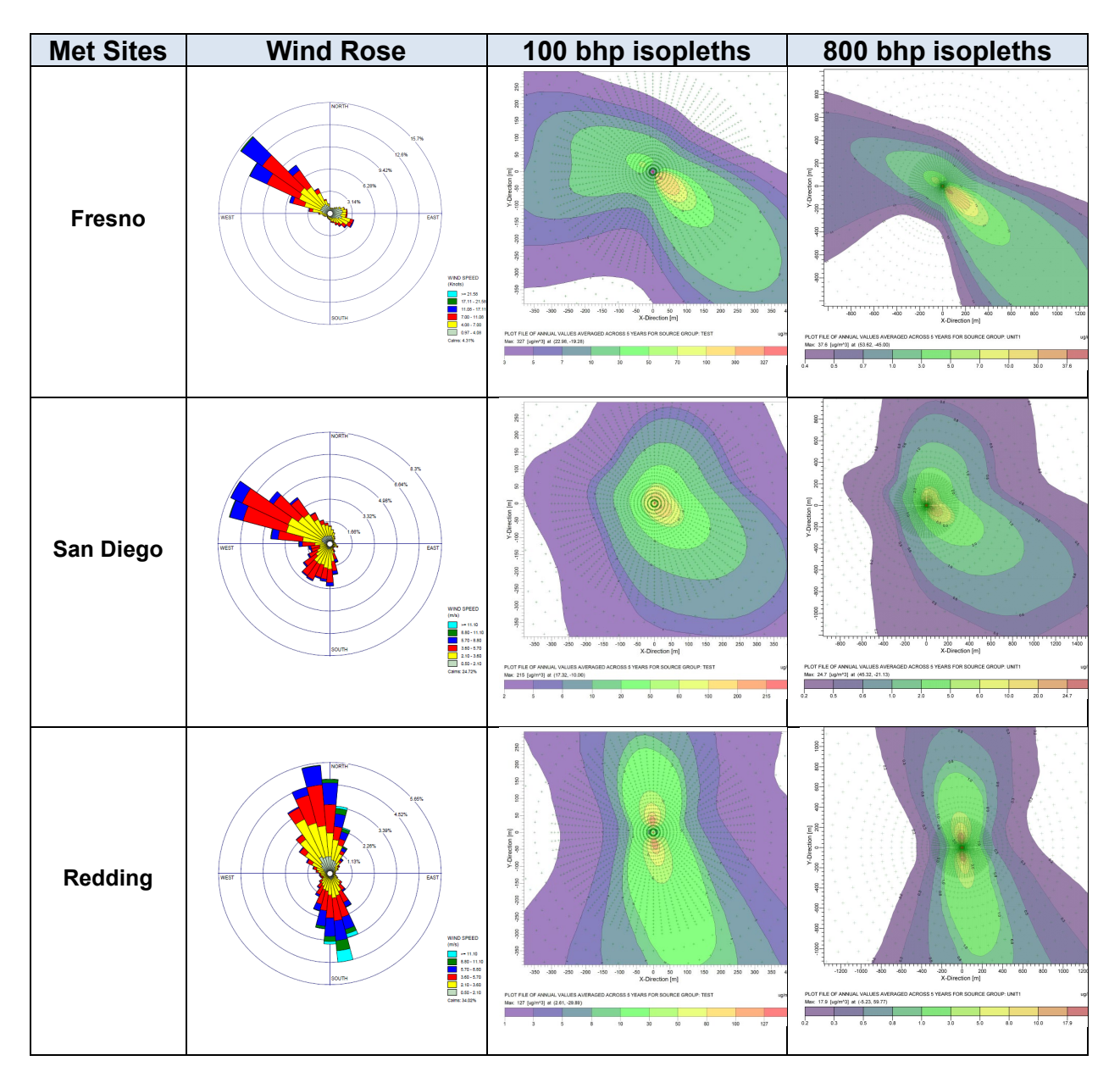

Figure H-1. Wind Rose and Concentration Isopleths for 100 and 800 Horsepower Diesel Engines Modeled Using Different Meteorological Data Sets

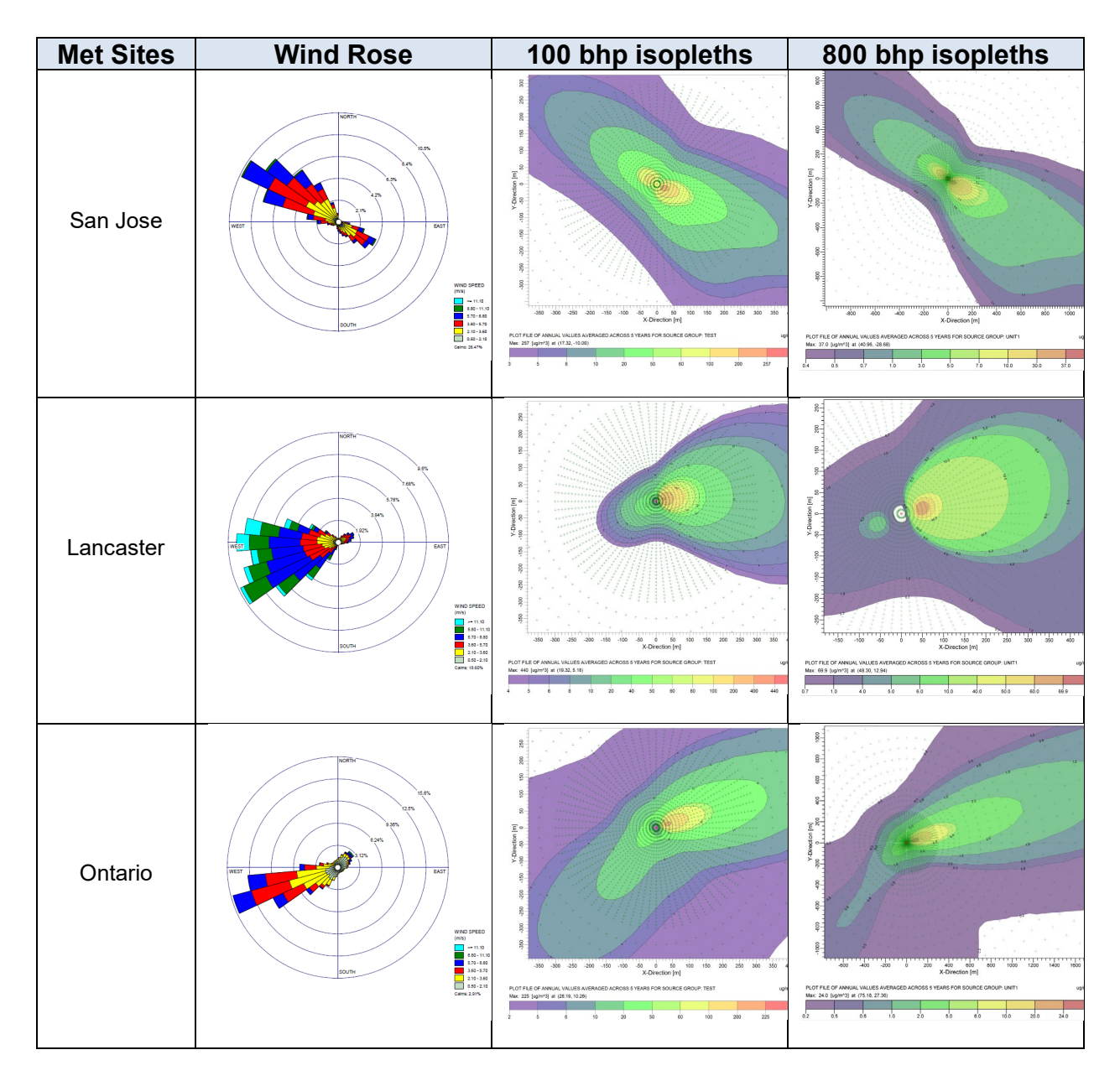

Figure H-1 cont. Wind Rose and Concentration Isopleths for 100 and 800 Horsepower Diesel Engines Modeled Using Different Meteorological Data Sets

Table H-3. Impact of Modeling Meteorological Site on Maximum Modeled Concentration (X/Q) Distance and Direction from the Source

| <b>Met</b><br><b>Sites</b> | 100 bhp Diesel Engine  |                                      |                  | 800 bhp Diesel Engine  |                                             |                  |  |
|----------------------------|------------------------|--------------------------------------|------------------|------------------------|---------------------------------------------|------------------|--|
|                            | <b>Distance</b><br>(m) | Max<br><b>Concentration</b><br>(X/Q) | <b>Direction</b> | <b>Distance</b><br>(m) | <b>Max</b><br><b>Concentration</b><br>(X/Q) | <b>Direction</b> |  |
| Fresno                     | 30                     | 327                                  | Southeast        | 70                     | 38                                          | Southeast        |  |
| San<br>Diego               | 20                     | 215                                  | Southeast        | 50                     | 25                                          | Southeast        |  |
| Redding                    | 30                     | 127                                  | South            | 60                     | 18                                          | <b>North</b>     |  |
| San Jose                   | 20                     | 257                                  | Southeast        | 50                     | 37                                          | Southeast        |  |
| Lancaster                  | 20                     | 440                                  | East             | 50                     | 70                                          | East             |  |
| Ontario                    | 30                     | 225                                  | East             | 80                     | 24                                          | East             |  |

|                 | <b>Met Site</b> |           |                |                |              |        |  |  |
|-----------------|-----------------|-----------|----------------|----------------|--------------|--------|--|--|
| <b>Distance</b> | <b>Fresno</b>   | Lancaster | <b>Ontario</b> | <b>Redding</b> | San          | San    |  |  |
| (m)             |                 |           |                |                | <b>Diego</b> | Jose   |  |  |
| 10              | 39.68           | 96.36     | 12.17          | 32.21          | 130.59       | 164.28 |  |  |
| 20              | 287.43          | 440.17    | 153.61         | 109.41         | 215.16       | 256.50 |  |  |
| 30              | 326.83          | 389.79    | 225.47         | 127.09         | 181.80       | 235.86 |  |  |
| 40              | 280.13          | 291.96    | 218.87         | 116.85         | 144.64       | 190.50 |  |  |
| 50              | 228.78          | 219.21    | 193.36         | 101.15         | 114.04       | 151.97 |  |  |
| 60              | 187.40          | 168.68    | 167.84         | 86.56          | 91.93        | 123.29 |  |  |
| 70              | 155.91          | 133.63    | 146.18         | 74.62          | 75.93        | 102.18 |  |  |
| 80              | 131.74          | 108.64    | 128.13         | 65.11          | 64.00        | 86.26  |  |  |
| 90              | 112.90          | 90.38     | 113.17         | 57.29          | 54.87        | 74.00  |  |  |
| 100             | 98.01           | 76.60     | 100.72         | 50.74          | 47.70        | 64.26  |  |  |
| 110             | 86.07           | 65.78     | 90.30          | 45.33          | 41.92        | 56.37  |  |  |
| 120             | 76.33           | 57.16     | 81.51          | 40.81          | 37.17        | 49.92  |  |  |
| 130             | 68.28           | 50.21     | 74.02          | 37.00          | 33.26        | 44.59  |  |  |
| 140             | 61.51           | 44.52     | 67.58          | 33.76          | 29.97        | 40.12  |  |  |
| 150             | 55.76           | 39.79     | 62.00          | 30.97          | 27.17        | 36.35  |  |  |
| 160             | 50.85           | 35.83     | 57.12          | 28.56          | 24.79        | 33.14  |  |  |
| 170             | 46.61           | 32.48     | 52.83          | 26.47          | 22.73        | 30.39  |  |  |
| 180             | 42.92           | 29.61     | 49.05          | 24.65          | 20.95        | 28.01  |  |  |
| 190             | 39.69           | 27.15     | 45.68          | 23.05          | 19.40        | 25.94  |  |  |
| 200             | 36.84           | 25.05     | 42.68          | 21.64          | 18.04        | 24.13  |  |  |
| 210             | 34.32           | 23.22     | 39.98          | 20.39          | 16.84        | 22.53  |  |  |
| 220             | 32.07           | 21.62     | 37.55          | 19.28          | 15.78        | 21.13  |  |  |
| 230             | 30.05           | 20.20     | 35.36          | 18.28          | 14.83        | 19.88  |  |  |
| 240             | 28.24           | 18.95     | 33.36          | 17.39          | 13.98        | 18.76  |  |  |
| 250             | 26.60           | 17.83     | 31.54          | 16.59          | 13.22        | 17.76  |  |  |
| 260             | 25.12           | 16.83     | 29.88          | 15.86          | 12.53        | 16.87  |  |  |
| 270             | 23.77           | 15.93     | 28.36          | 15.21          | 11.91        | 16.06  |  |  |
| 280             | 22.53           | 15.13     | 26.96          | 14.63          | 11.34        | 15.33  |  |  |
| 290             | 21.40           | 14.42     | 25.68          | 14.11          | 10.82        | 14.66  |  |  |
| 300             | 20.36           | 13.78     | 24.49          | 13.64          | 10.34        | 14.05  |  |  |
| 350             | 16.22           | 11.28     | 19.71          | 11.70          | 8.40         | 11.62  |  |  |
| 400             | 13.30           | 9.46      | 16.29          | 10.32          | 6.95         | 9.84   |  |  |
| 450             | 11.14           | 8.14      | 13.74          | 9.33           | 5.86         | 8.53   |  |  |
| 500             | 9.50            | 7.15      | 11.78          | 8.58           | 5.02         | 7.53   |  |  |
| 600             | 7.19            | 5.79      | 8.99           | 7.47           | 3.83         | 6.08   |  |  |
| 700             | 5.68            | 4.81      | 7.13           | 6.56           | 3.03         | 5.03   |  |  |
| 800             | 4.62            | 4.06      | 5.82           | 5.82           | 2.47         | 4.26   |  |  |
| 900             | 3.84            | 3.49      | 4.86           | 5.22           | 2.05         | 3.66   |  |  |
| 1000            | 3.26            | 3.04      | 4.13           | 4.71           | 1.74         | 3.19   |  |  |
| 1150            | 2.62            | 2.53      | 3.33           | 4.08           | 1.39         | 2.65   |  |  |
| 1300            | 2.16            | 2.14      | 2.75           | 3.58           | 1.15         | 2.25   |  |  |
| 1450            | 1.81            | 1.84      | 2.32           | 3.16           | 0.97         | 1.93   |  |  |
| 1600            | 1.55            | 1.60      | 1.98           | 2.81           | 0.83         | 1.69   |  |  |
| 1750            | 1.34            | 1.40      | 1.72           | 2.53           | 0.72         | 1.48   |  |  |
| 1900            | 1.18            | 1.25      | 1.51           | 2.29           | 0.63         | 1.32   |  |  |

Table H-4. Impact of Modeling Meteorological Site on Modeled Concentration (X/Q) at Different Distances – 100 BHP Diesel Engine

|                        | <b>Met Site</b> |           |                |                |                     |             |  |  |
|------------------------|-----------------|-----------|----------------|----------------|---------------------|-------------|--|--|
| <b>Distance</b><br>(m) | <b>Fresno</b>   | Lancaster | <b>Ontario</b> | <b>Redding</b> | San<br><b>Diego</b> | San<br>Jose |  |  |
| 10                     | 0.22            | 0.09      | 0.30           | 0.30           | 1.04                | 0.78        |  |  |
| 20                     | 3.14            | 14.69     | 2.32           | 3.84           | 10.40               | 17.35       |  |  |
| 30                     | 14.60           | 49.65     | 7.67           | 9.33           | 19.60               | 31.61       |  |  |
| 40                     | 27.07           | 67.20     | 14.17          | 14.31          | 23.89               | 36.61       |  |  |
| 50                     | 34.43           | 69.90     | 19.32          | 17.03          | 24.68               | 36.99       |  |  |
| 60                     | 37.33           | 65.49     | 22.45          | 17.86          | 23.79               | 35.18       |  |  |
| 70                     | 37.63           | 58.71     | 23.85          | 17.60          | 22.26               | 32.79       |  |  |
| 80                     | 36.47           | 51.86     | 23.98          | 16.77          | 20.55               | 30.07       |  |  |
| 90                     | 34.60           | 45.68     | 23.40          | 15.68          | 18.83               | 27.35       |  |  |
| 100                    | 32.43           | 40.35     | 22.43          | 14.53          | 17.21               | 24.85       |  |  |
| 110                    | 30.25           | 35.80     | 21.33          | 13.41          | 15.76               | 22.61       |  |  |
| 120                    | 28.17           | 31.90     | 20.20          | 12.37          | 14.50               | 20.65       |  |  |
| 130                    | 26.20           | 28.60     | 19.08          | 11.41          | 13.36               | 18.92       |  |  |
| 140                    | 24.38           | 25.77     | 18.00          | 10.53          | 12.32               | 17.39       |  |  |
| 150                    | 22.72           | 23.35     | 16.98          | 9.73           | 11.41               | 16.05       |  |  |
| 160                    | 21.22           | 21.25     | 16.03          | 9.02           | 10.59               | 14.87       |  |  |
| 170                    | 19.85           | 19.43     | 15.16          | 8.38           | 9.87                | 13.81       |  |  |
| 180                    | 18.61           | 17.84     | 14.36          | 7.80           | 9.22                | 12.87       |  |  |
| 190                    | 17.49           | 16.43     | 13.62          | 7.28           | 8.64                | 12.02       |  |  |
| 200                    | 16.47           | 15.19     | 12.95          | 6.85           | 8.12                | 11.26       |  |  |
| 210                    | 15.54           | 14.09     | 12.33          | 6.49           | 7.64                | 10.57       |  |  |
| 220                    | 14.69           | 13.10     | 11.76          | 6.16           | 7.22                | 9.95        |  |  |
| 230                    | 13.92           | 12.23     | 11.24          | 5.86           | 6.83                | 9.39        |  |  |
| 240                    | 13.21           | 11.44     | 10.76          | 5.59           | 6.48                | 8.88        |  |  |
| 250                    | 12.55           | 10.73     | 10.31          | 5.34           | 6.16                | 8.42        |  |  |
| 260                    | 11.95           | 10.09     | 9.90           | 5.10           | 5.86                | 8.00        |  |  |
| 270                    | 11.40           | 9.51      | 9.51           | 4.89           | 5.59                | 7.62        |  |  |
| 280                    | 10.89           | 8.98      | 9.15           | 4.69           | 5.34                | 7.26        |  |  |
| 290                    | 10.41           | 8.50      | 8.82           | 4.50           | 5.10                | 6.93        |  |  |
| 300                    | 9.97            | 8.06      | 8.51           | 4.33           | 4.89                | 6.63        |  |  |
| 350                    | 8.17            | 6.32      | 7.22           | 3.63           | 4.00                | 5.41        |  |  |
| 400                    | 6.86            | 5.12      | 6.25           | 3.10           | 3.37                | 4.53        |  |  |
| 450                    | 5.88            | 4.26      | 5.51           | 2.70           | 2.89                | 3.87        |  |  |
| 500                    | 5.12            | 3.61      | 4.92           | 2.39           | 2.52                | 3.36        |  |  |
| 600                    | 4.04            | 2.73      | 4.05           | 1.94           | 1.98                | 2.64        |  |  |
| 700                    | 3.30            | 2.16      | 3.43           | 1.62           | 1.62                | 2.16        |  |  |
| 800                    | 2.78            | 1.77      | 2.98           | 1.39           | 1.36                | 1.81        |  |  |
| 900                    | 2.39            | 1.50      | 2.62           | 1.22           | 1.17                | 1.56        |  |  |
| 1000                   | 2.09            | 1.30      | 2.33           | 1.09           | 1.02                | 1.36        |  |  |
| 1150                   | 1.74            | 1.08      | 1.99           | 0.94           | 0.85                | 1.15        |  |  |
| 1300                   | 1.48            | 0.93      | 1.73           | 0.84           | 0.73                | 0.99        |  |  |
| 1450                   | 1.29            | 0.82      | 1.52           | 0.76           | 0.64                | 0.88        |  |  |
| 1600                   | 1.13            | 0.73      | 1.35           | 0.70           | 0.57                | 0.79        |  |  |
| 1750                   | 1.01            | 0.67      | 1.21           | 0.66           | 0.51                | 0.72        |  |  |
| 1900                   | 0.90            | 0.61      | 1.09           | 0.63           | 0.46                | 0.66        |  |  |

Table H-5. Impact of Modeling Meteorological Site on Modeled Concentration (X/Q) at Different Distances – 800 BHP Diesel Engine